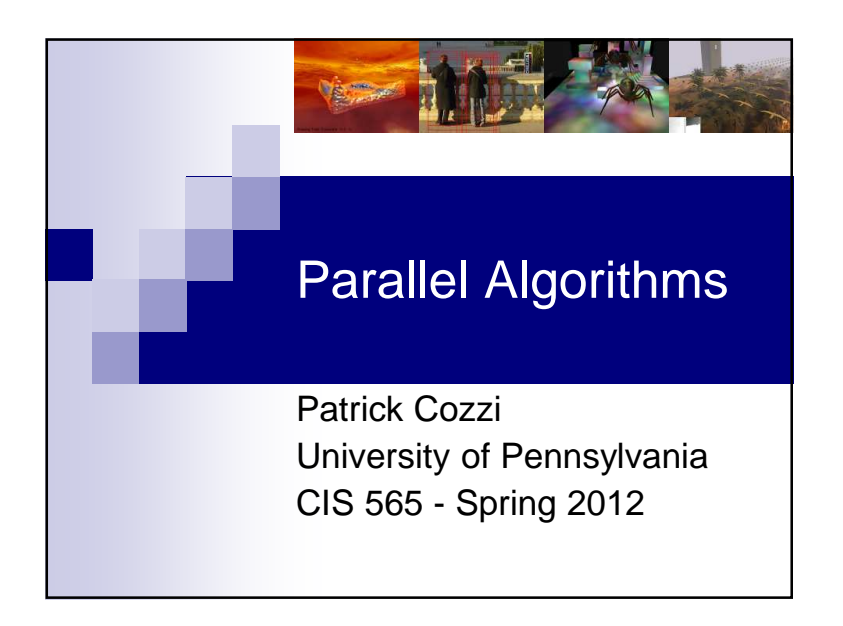

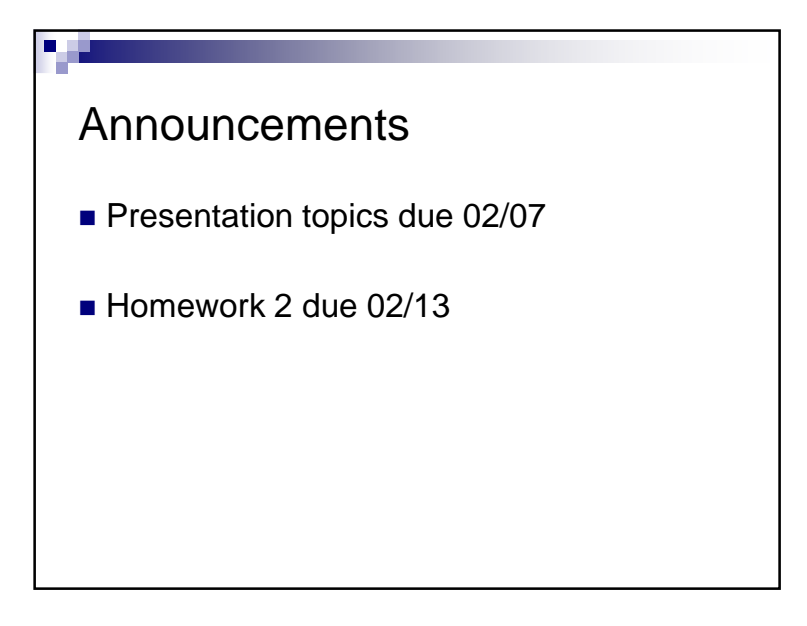

#### Agenda

- $\blacksquare$  Finish atomic functions from Monday
- Parallel Algorithms
	- □ Parallel Reduction

□ Scan

- □Stream Compression
- □ Summed Area Tables

### Parallel Reduction

- Given an array of numbers, design a parallel algorithm to find the sum.
- Consider: □ *Arithmetic intensity*: compute to memory access ratio

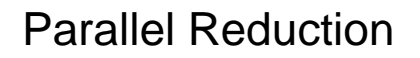

Given an array of numbers, design a parallel algorithm to find:

The sum

- $\square$  The maximum value
- $\square$  The product of values
- $\square$  The average value
- How different are these algorithms?

#### Parallel Reduction

- Reduction: An operation that computes a single result from a set of data
- $\blacksquare$  Examples:
	- $\Box$ Minimum/maximum value Average, sum, product, etc.
- *Parallel Reduction*: Do it in parallel. **Obviously**

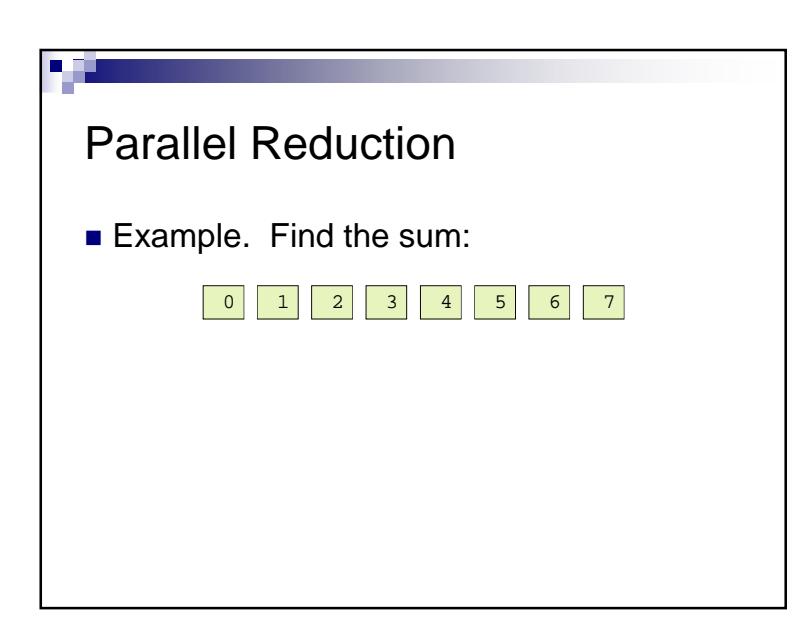

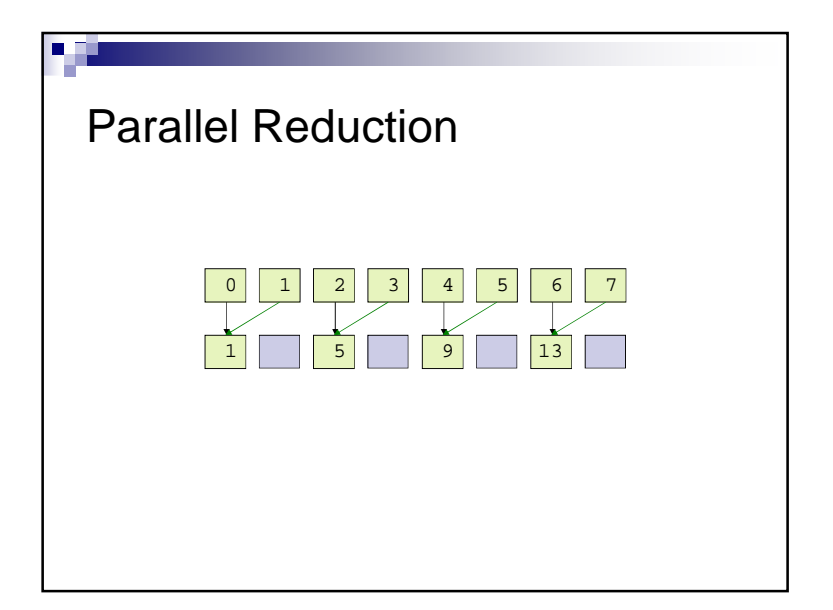

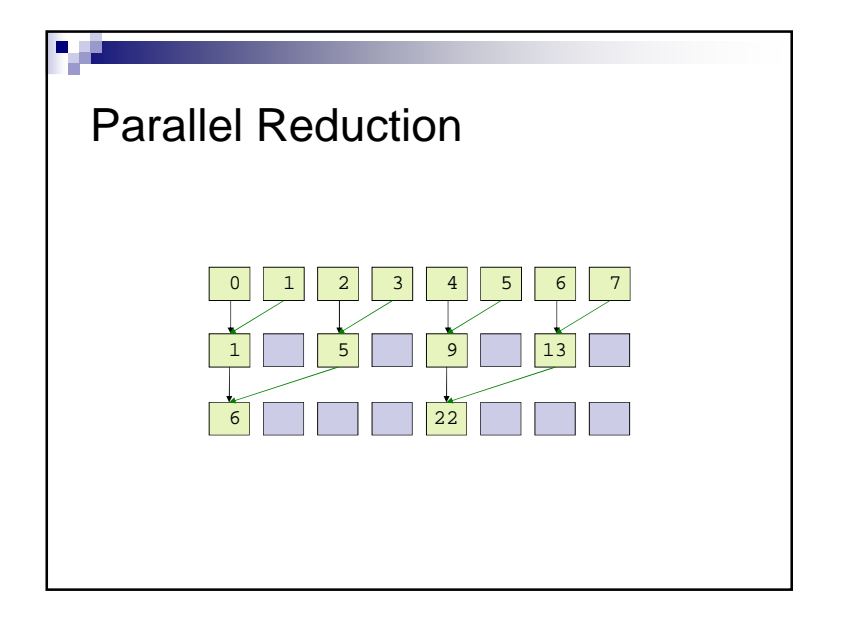

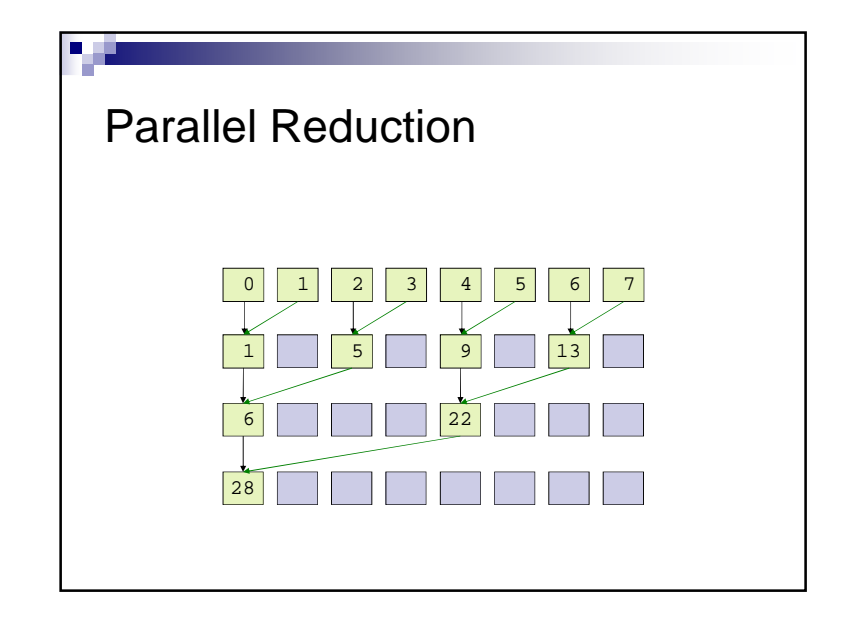

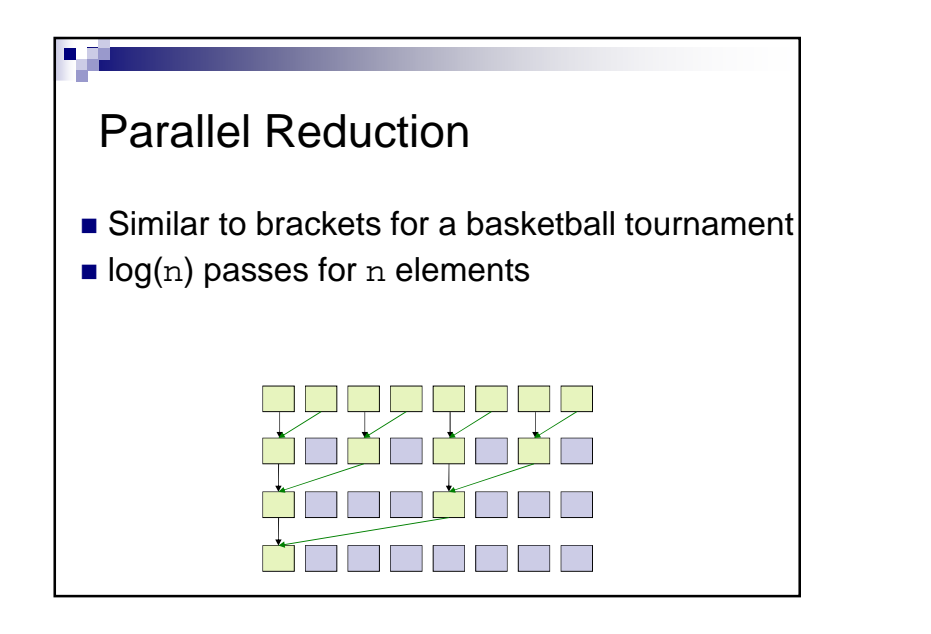

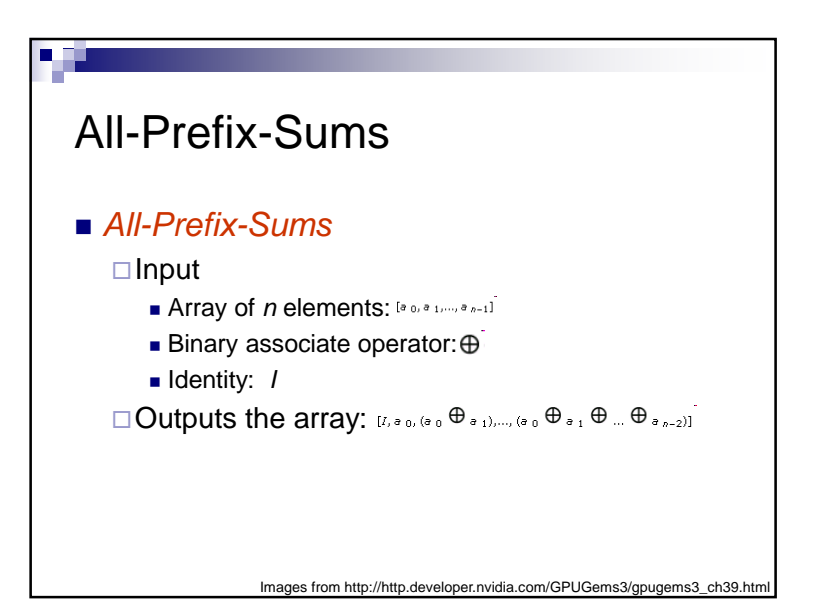

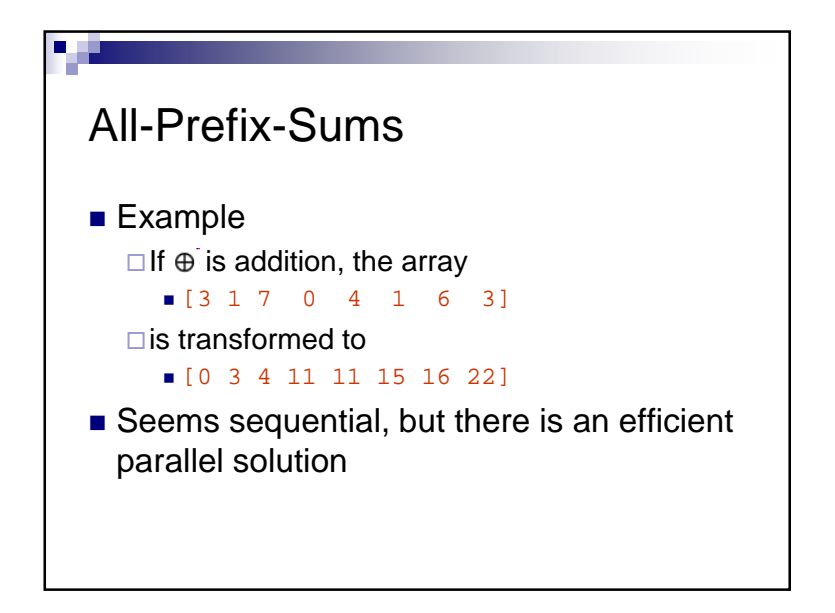

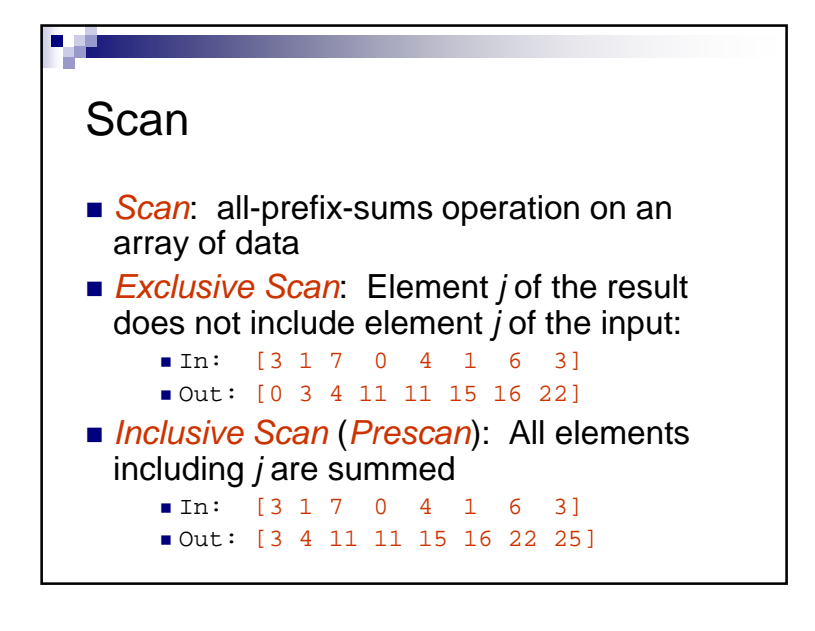

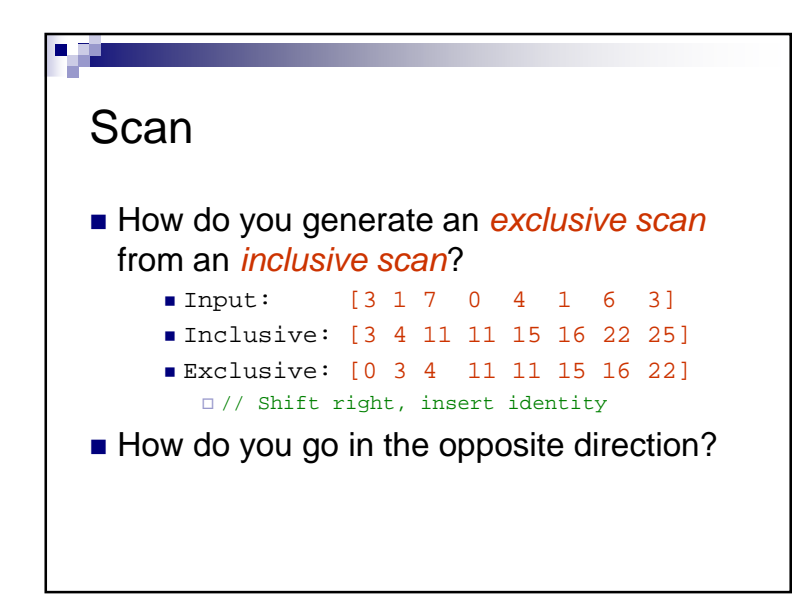

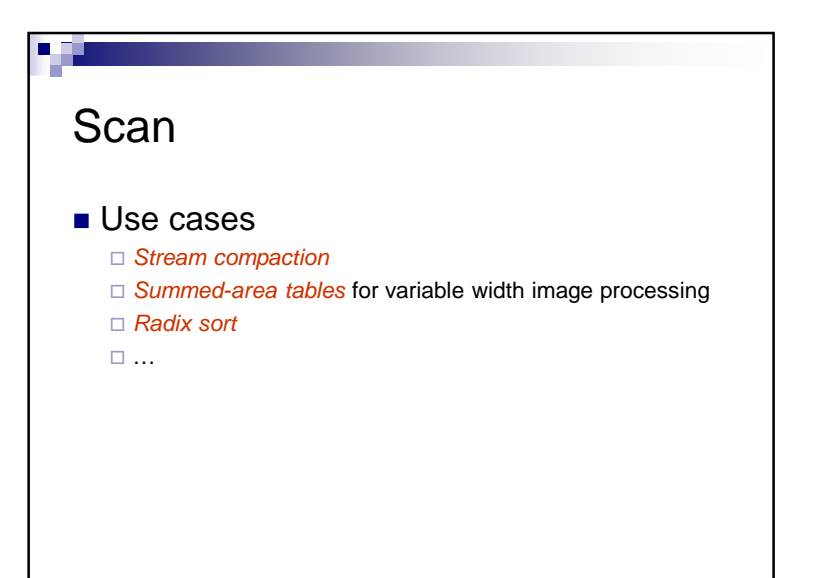

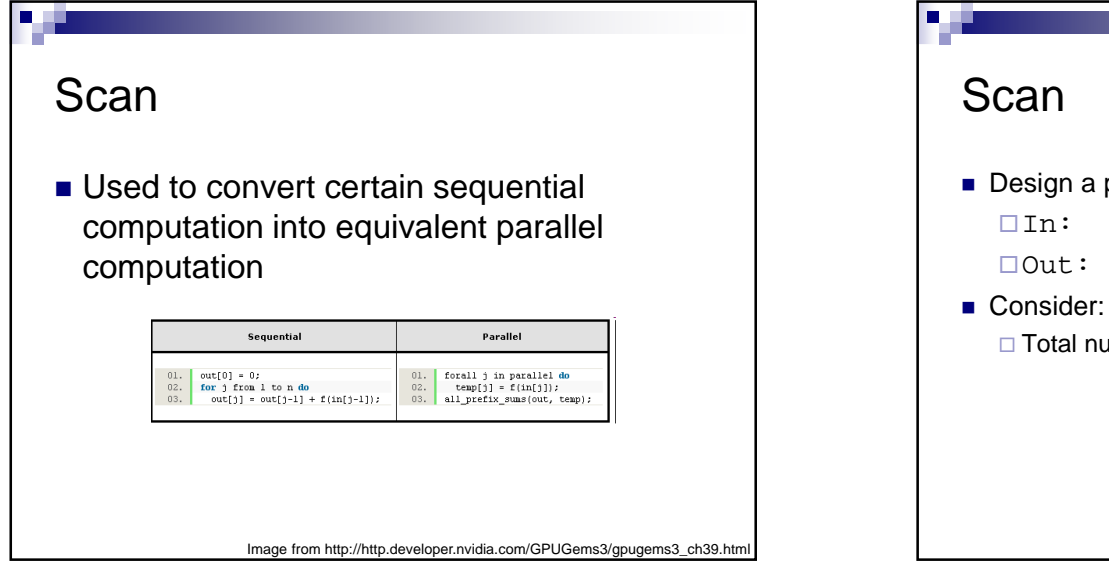

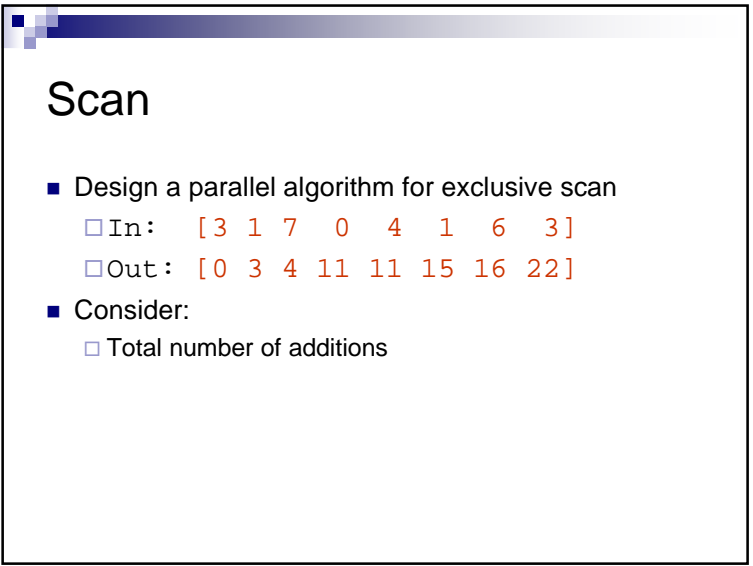

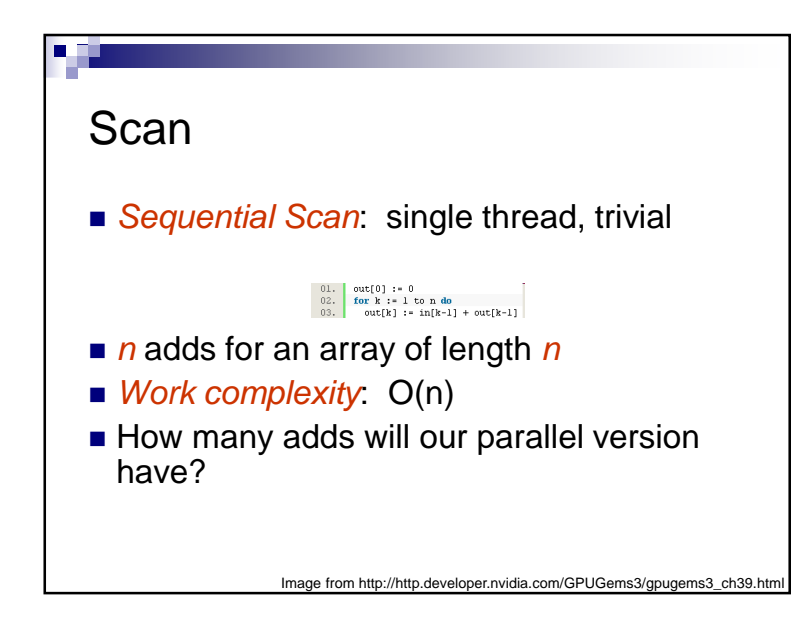

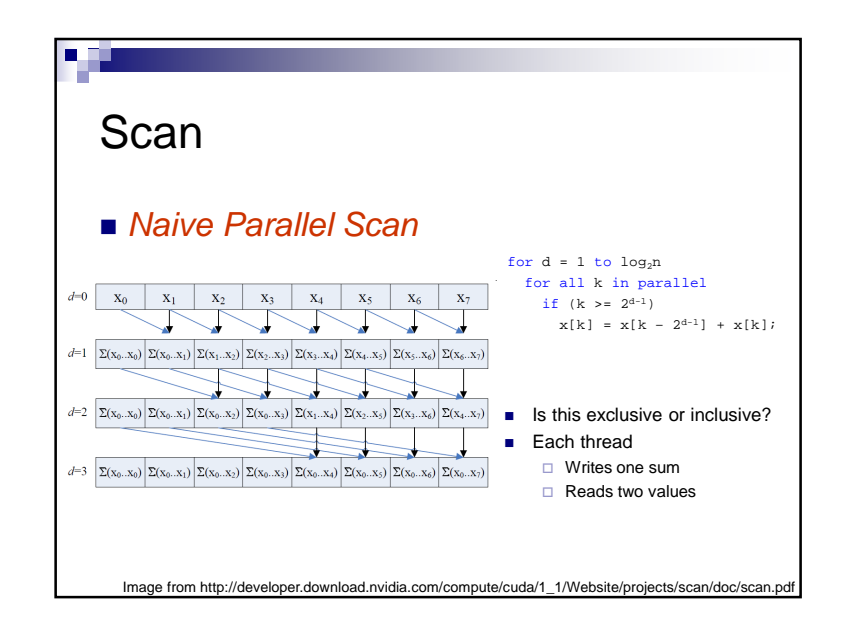

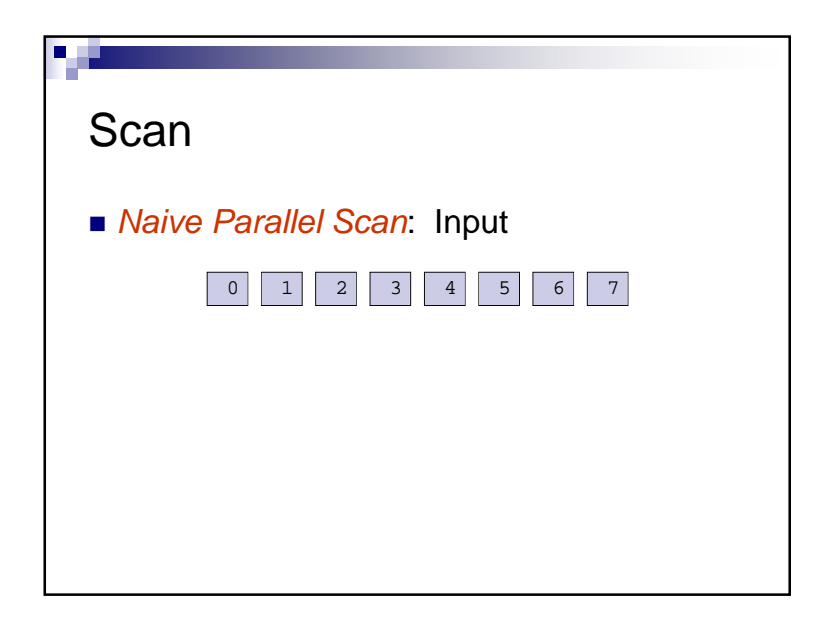

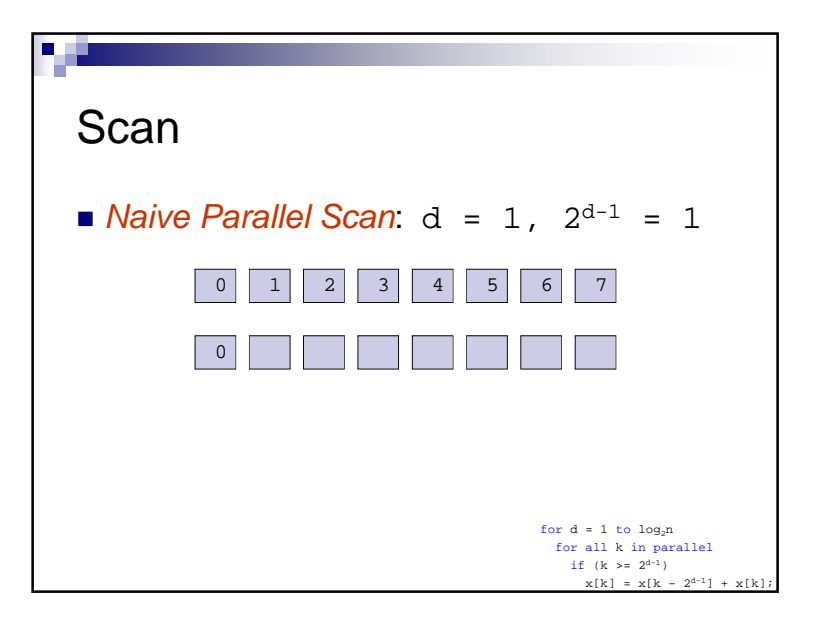

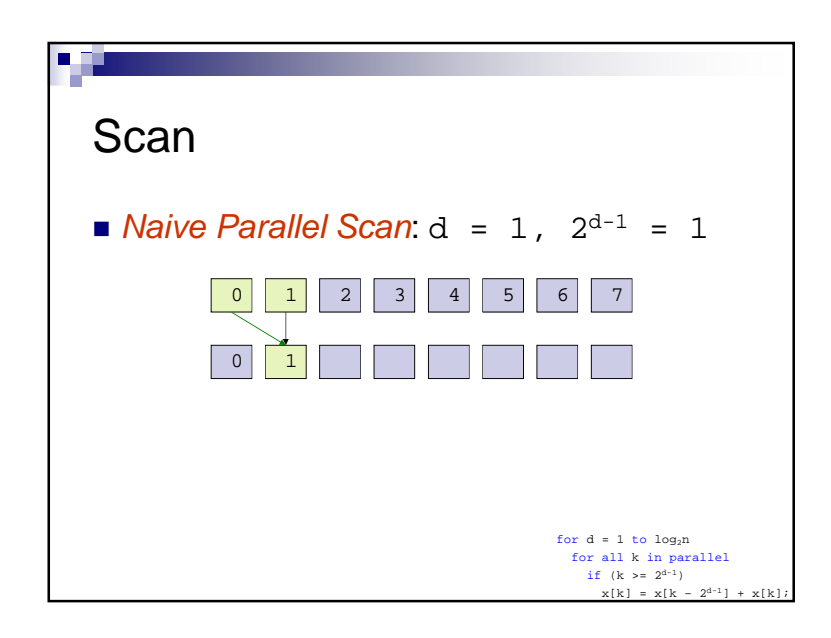

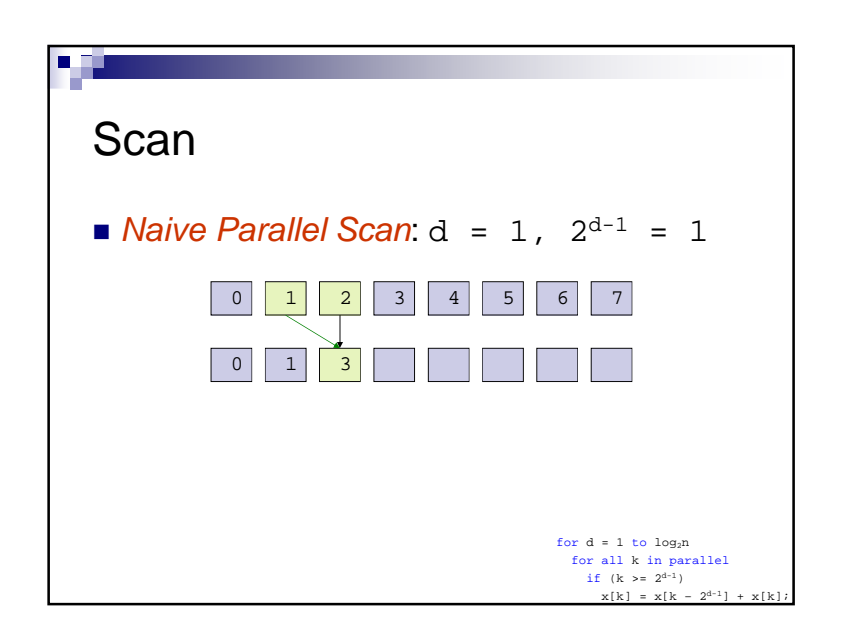

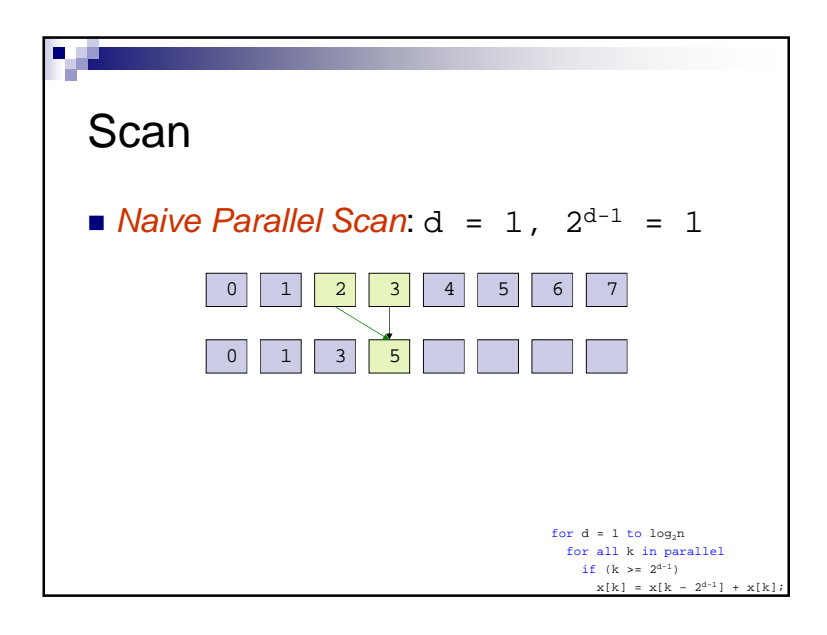

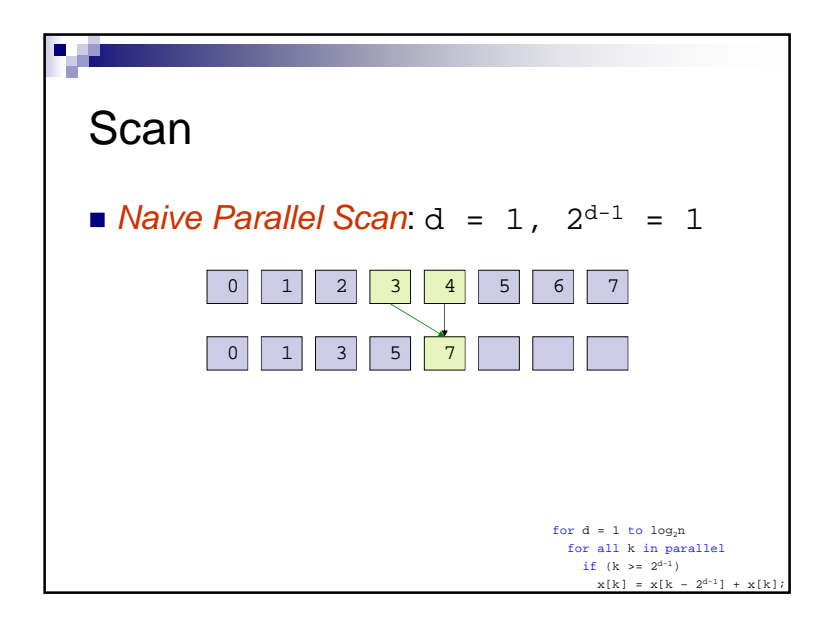

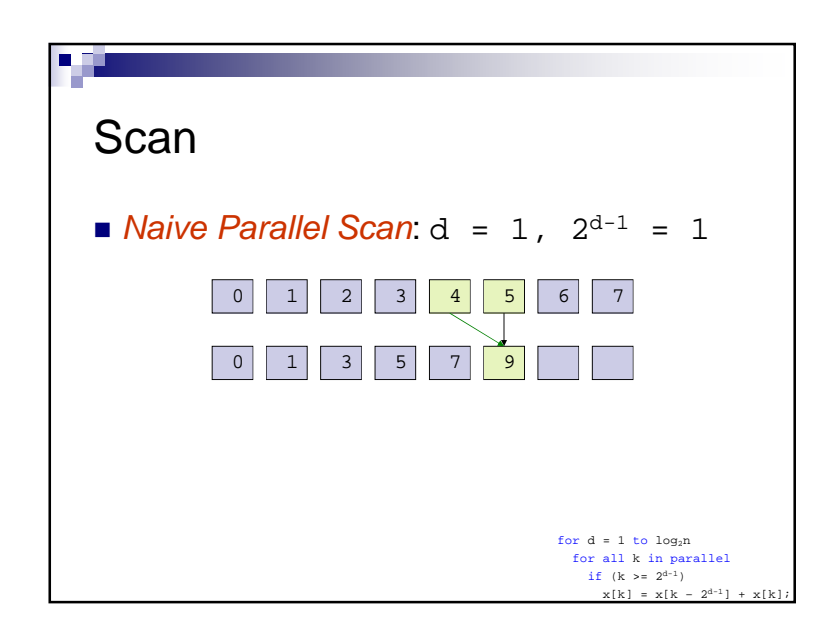

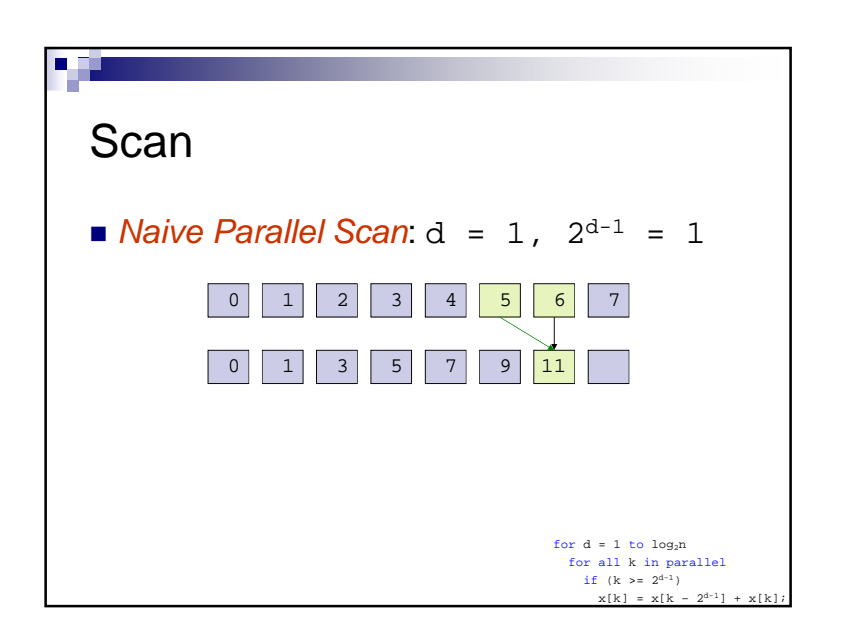

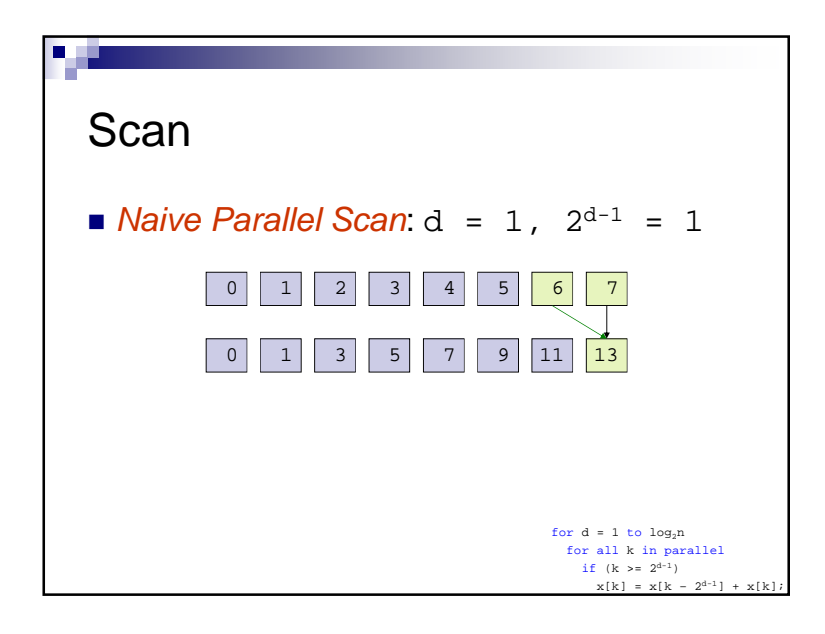

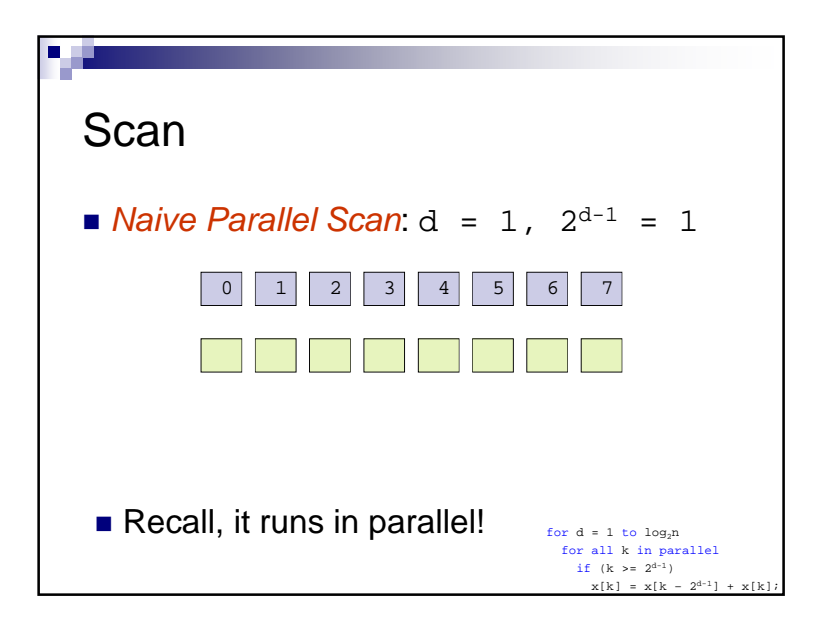

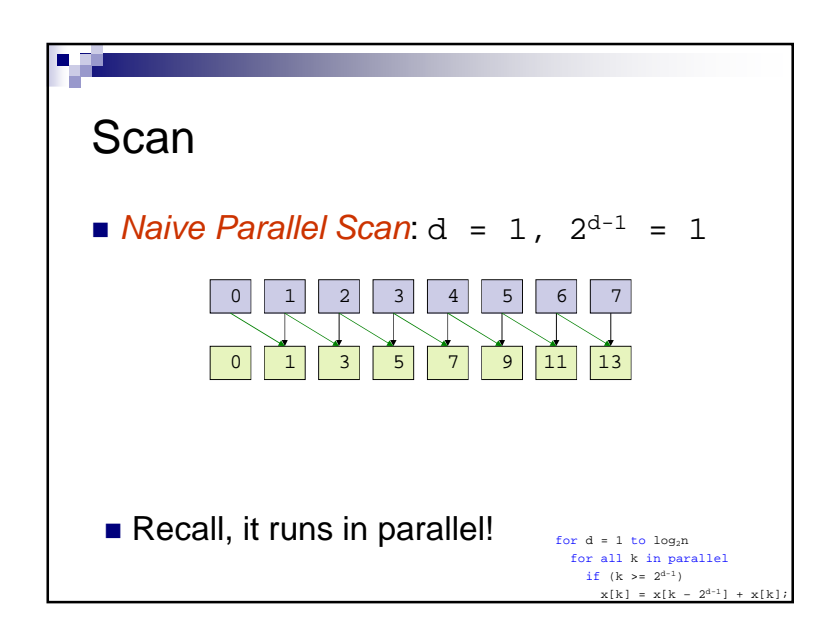

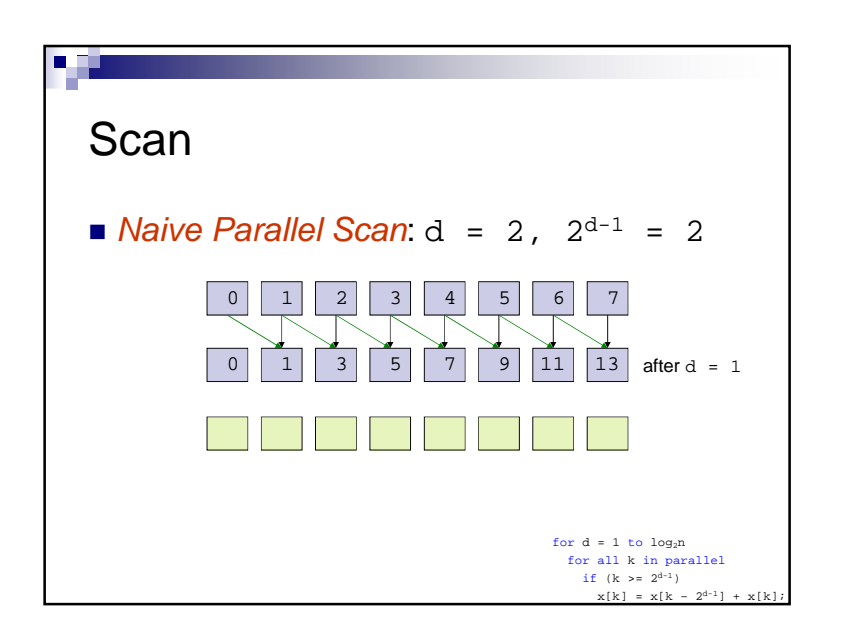

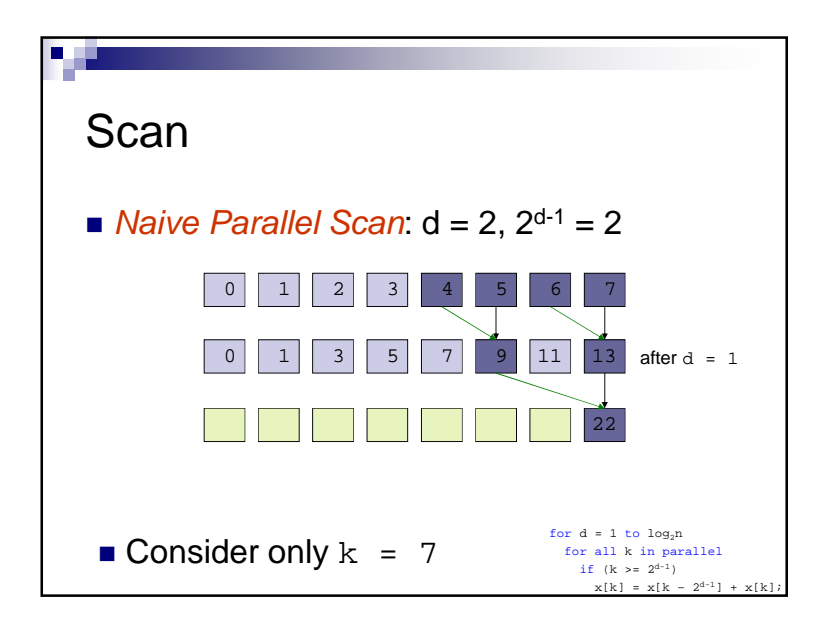

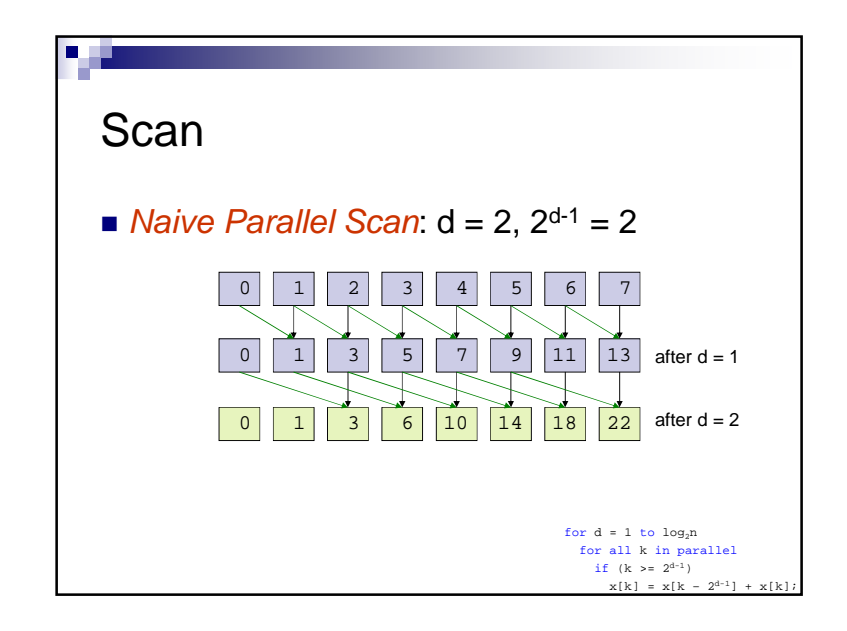

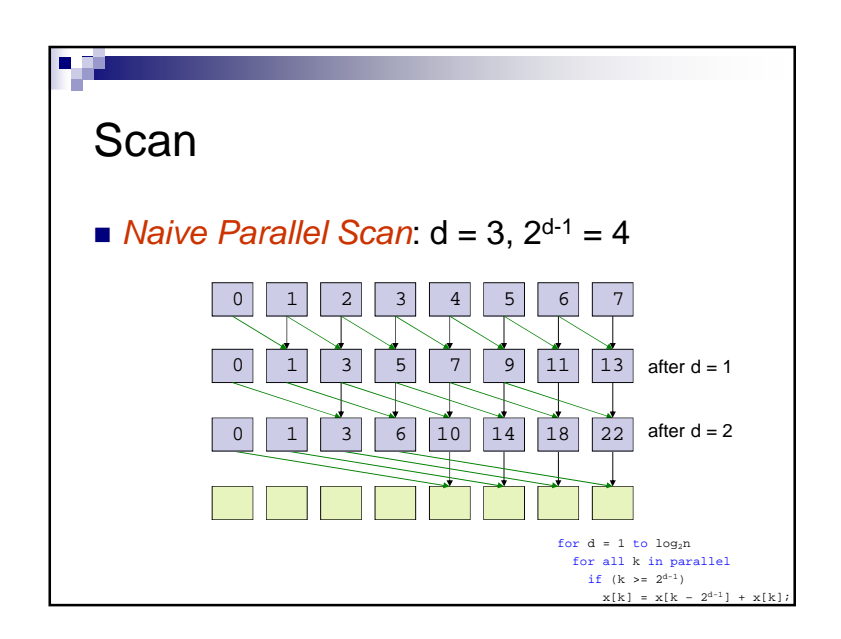

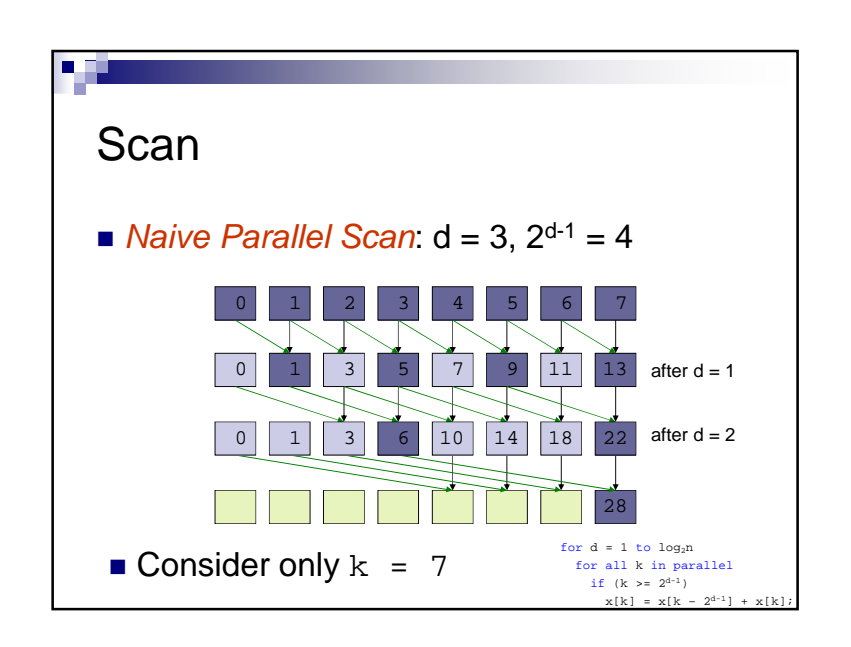

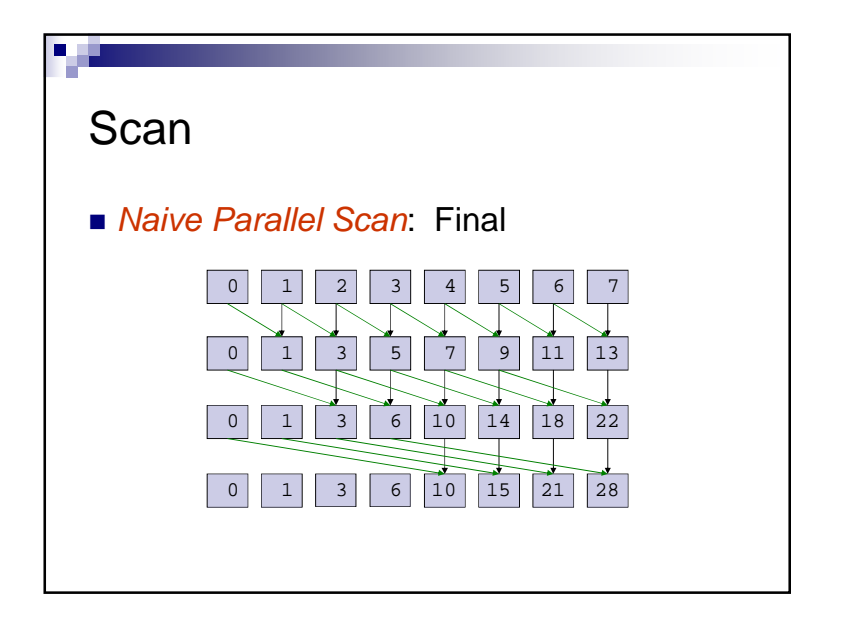

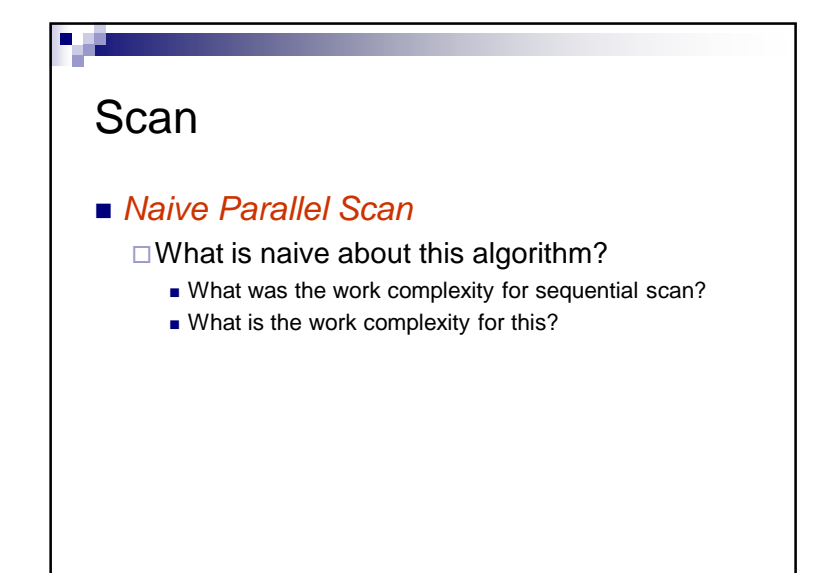

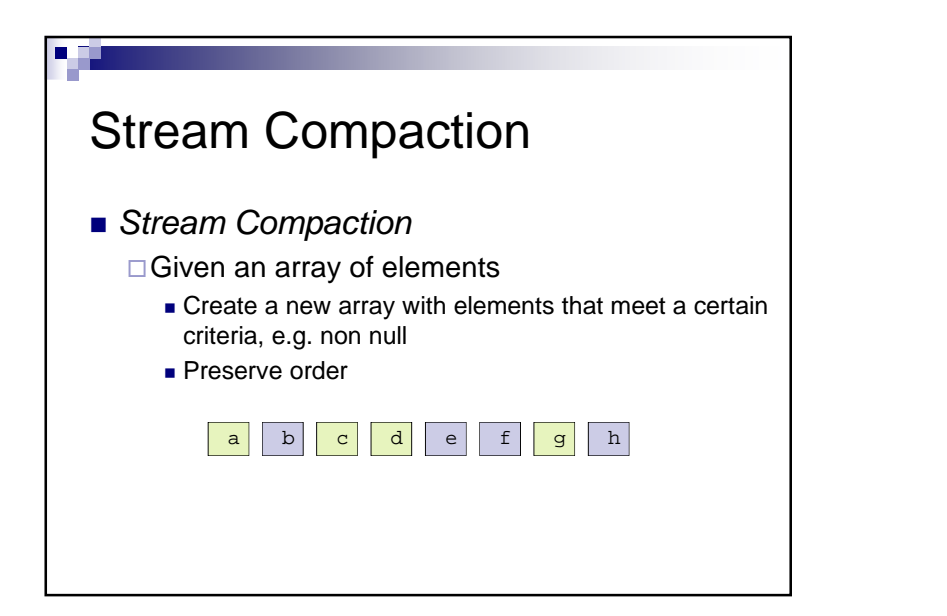

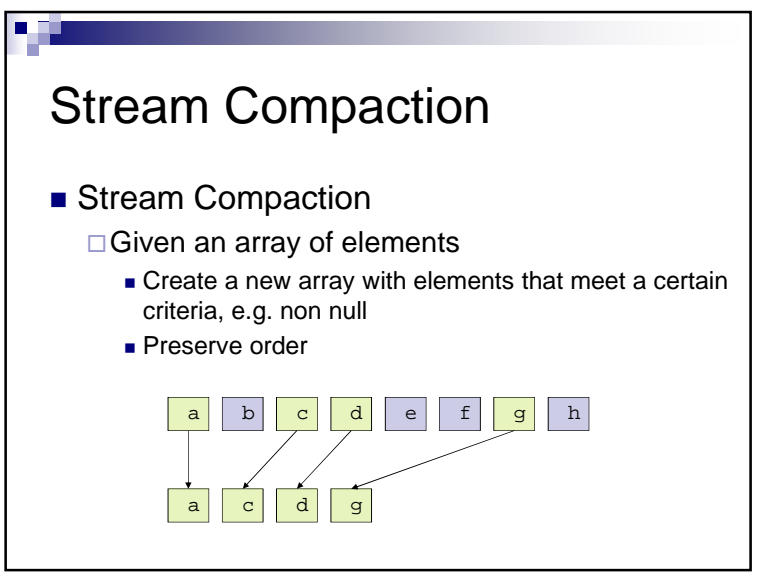

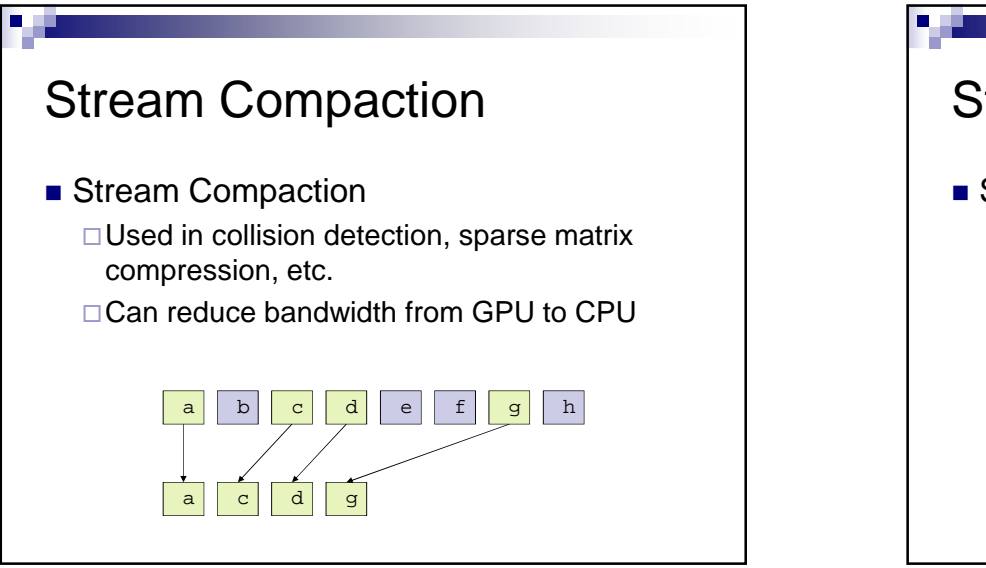

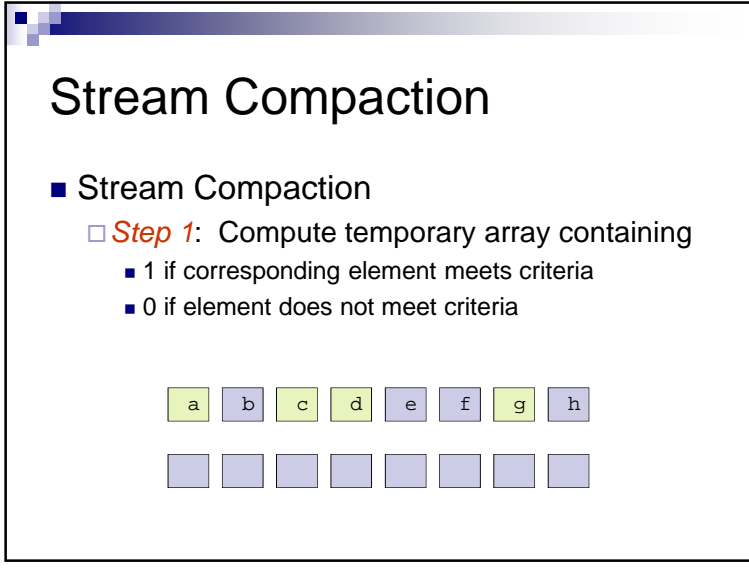

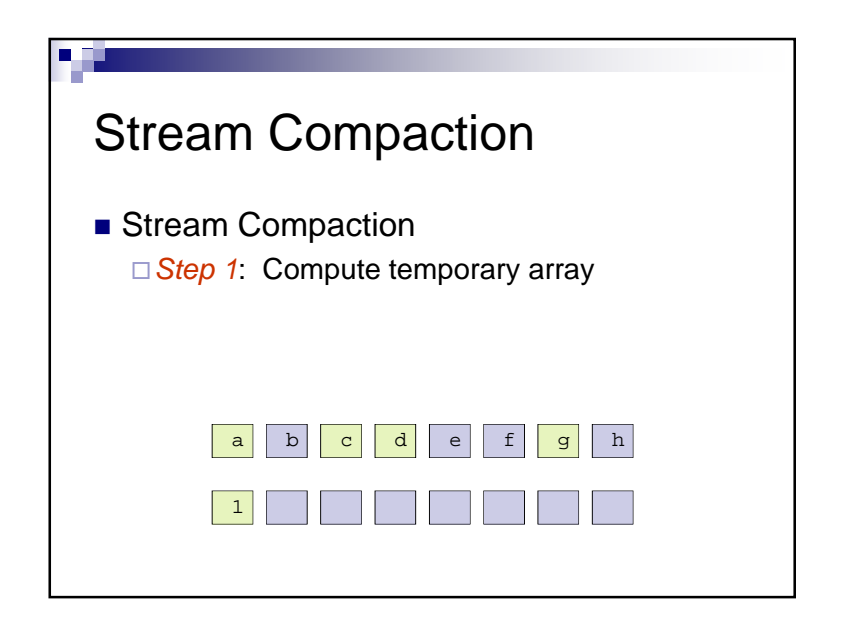

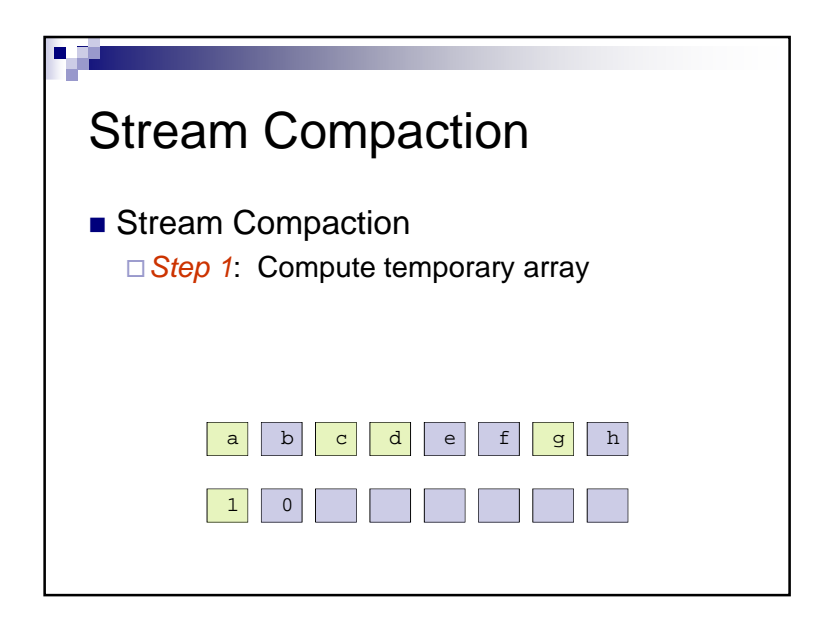

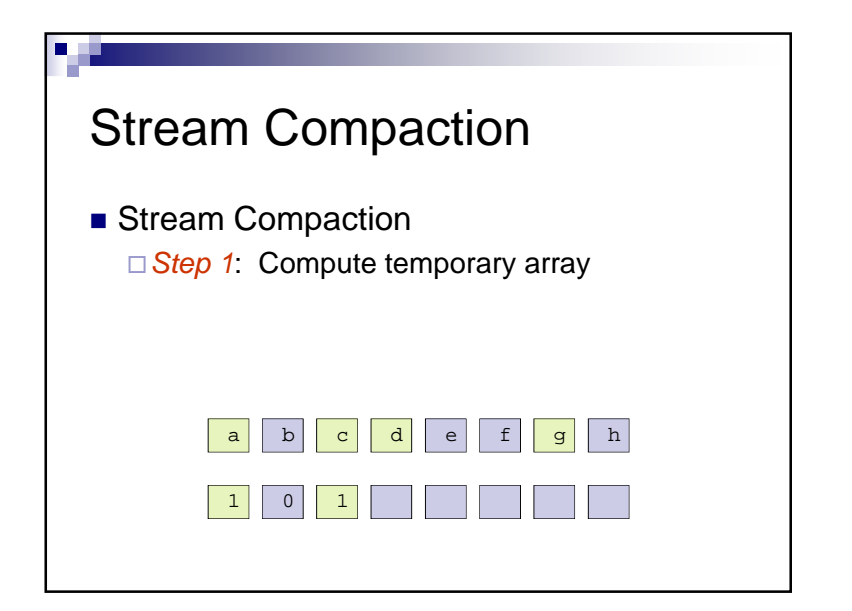

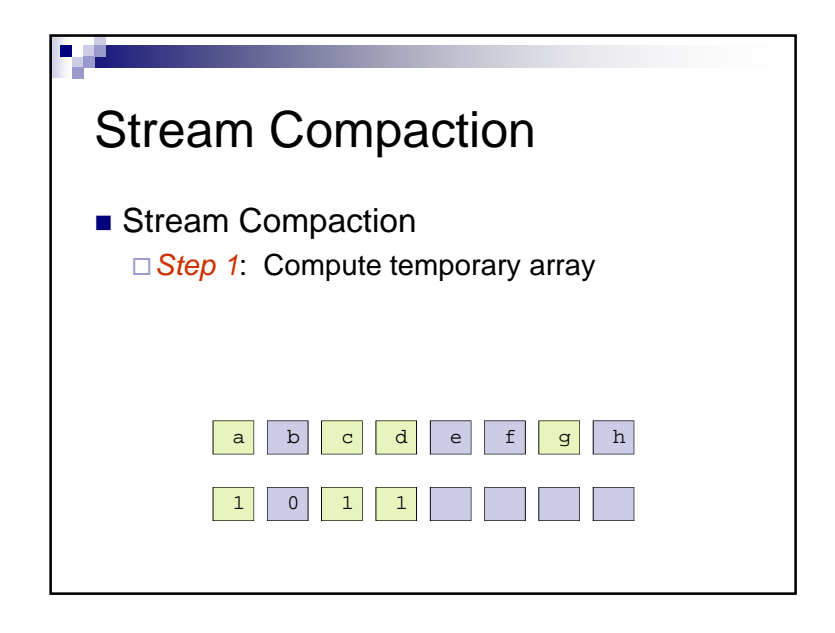

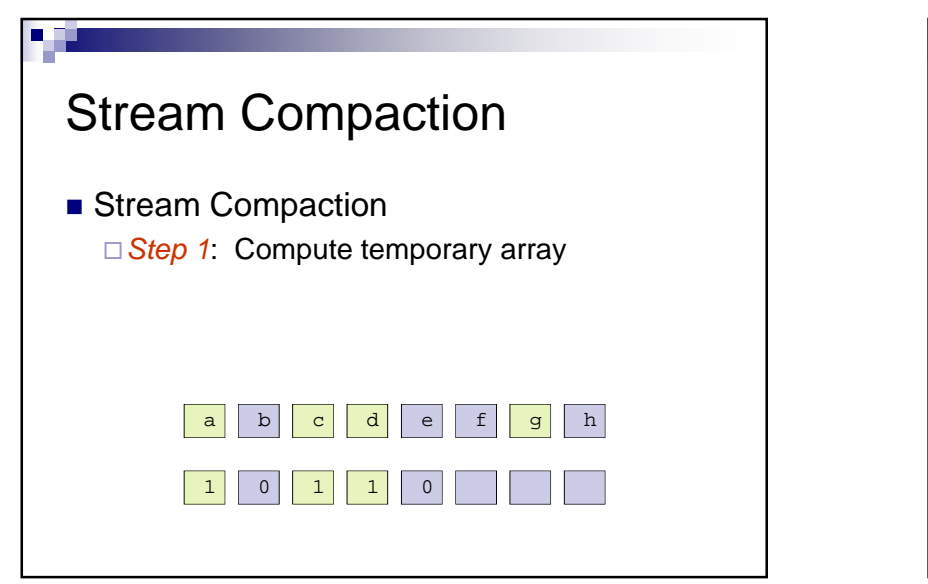

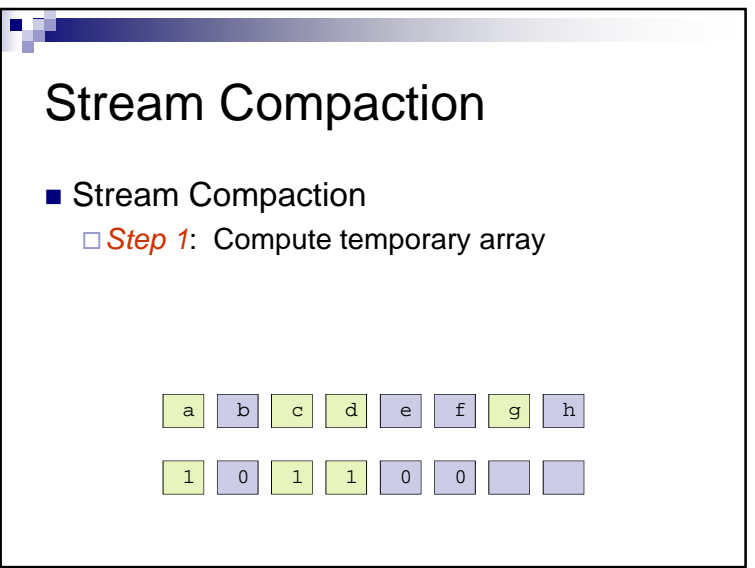

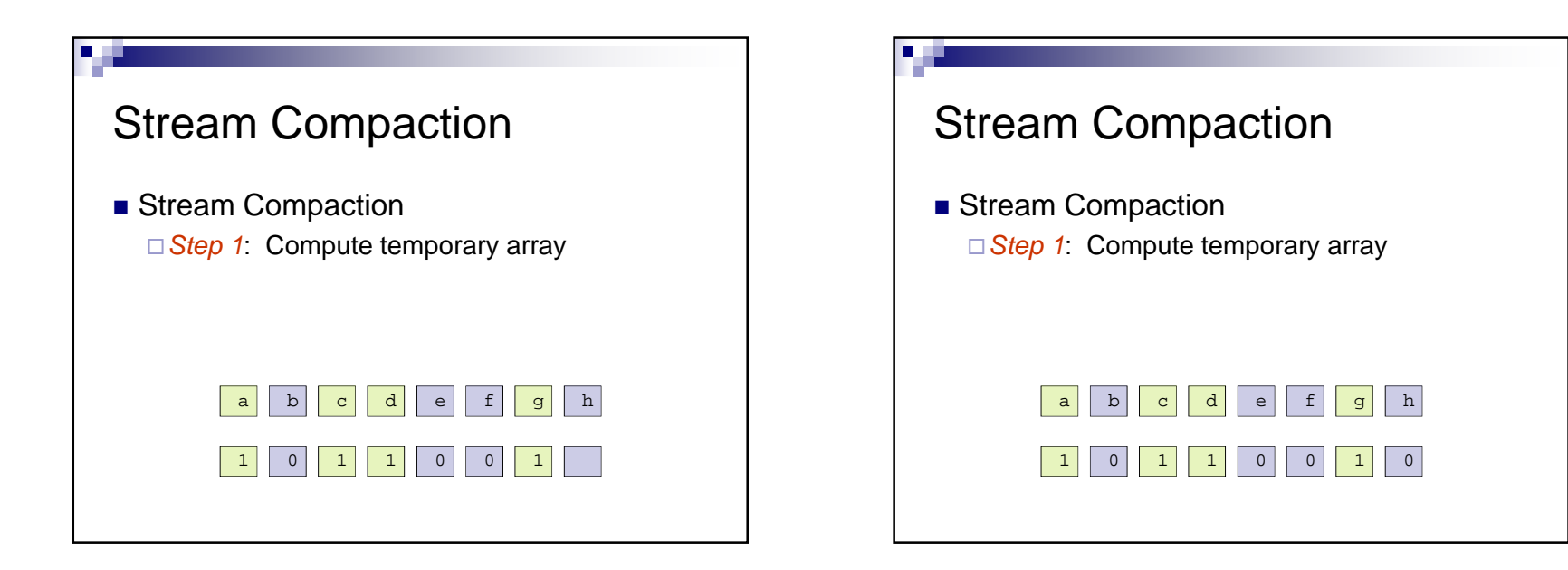

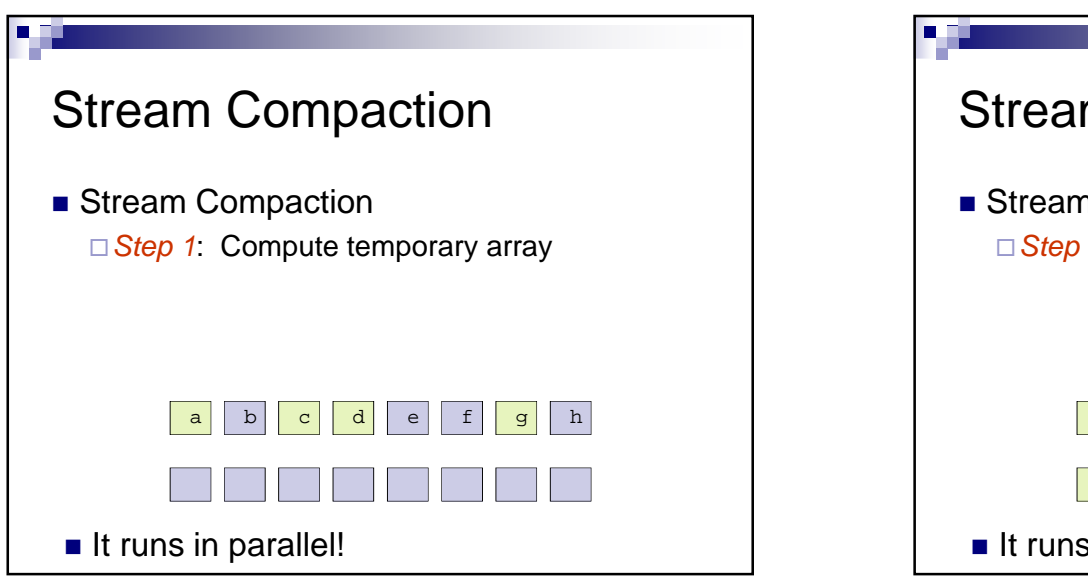

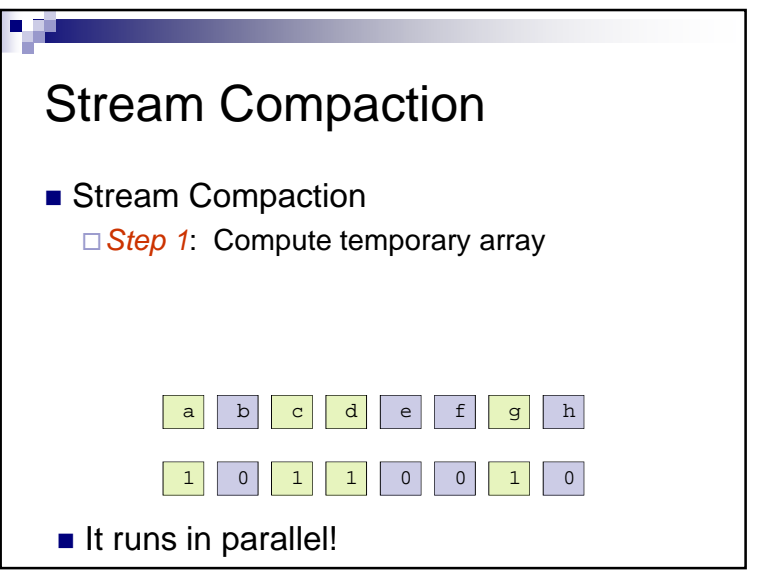

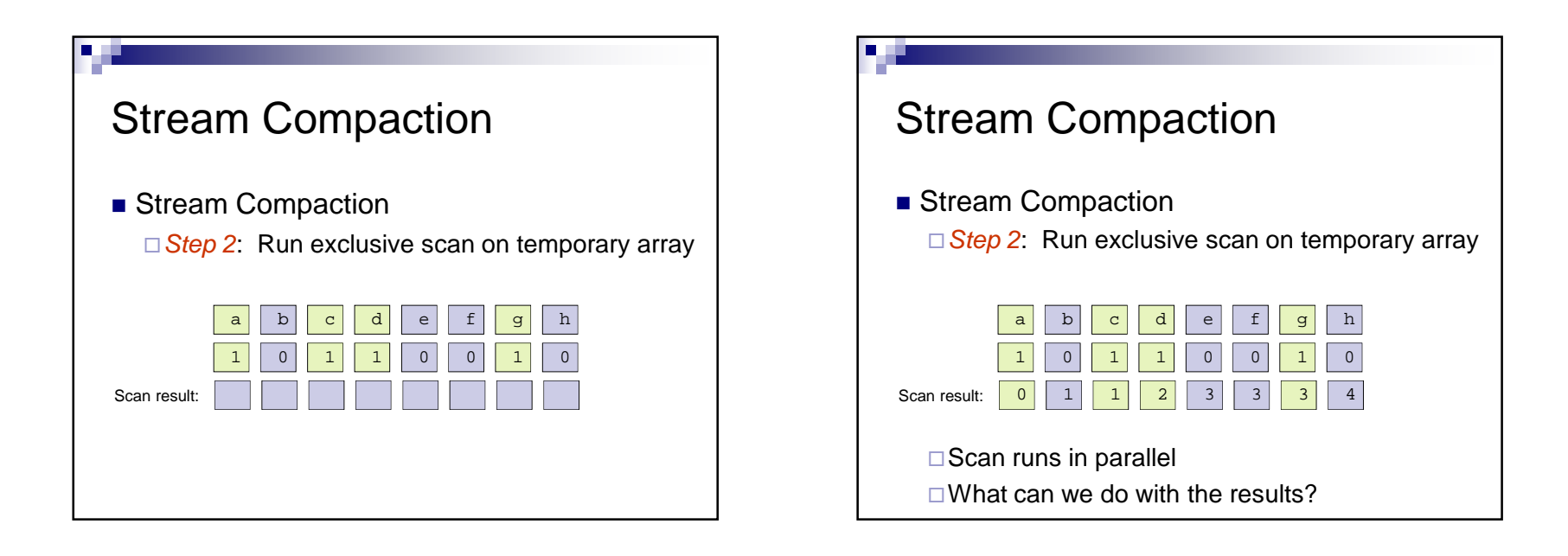

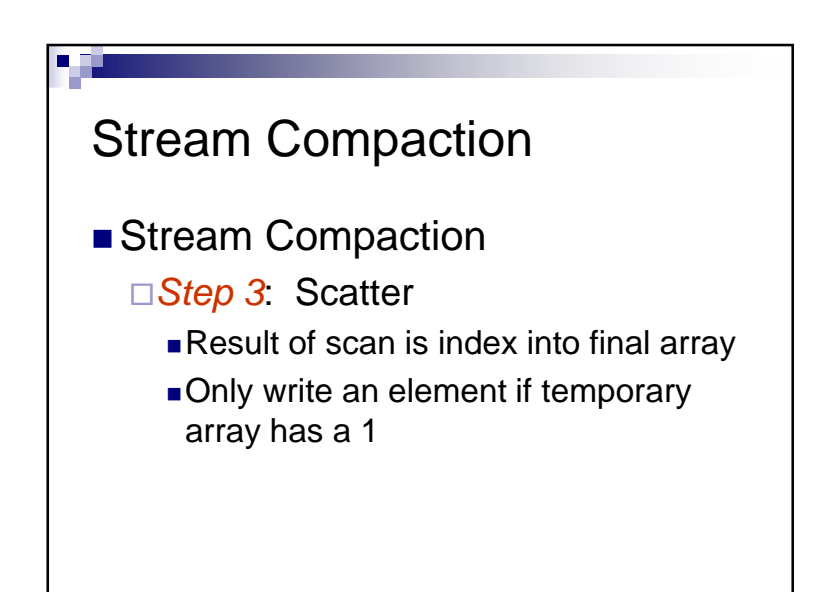

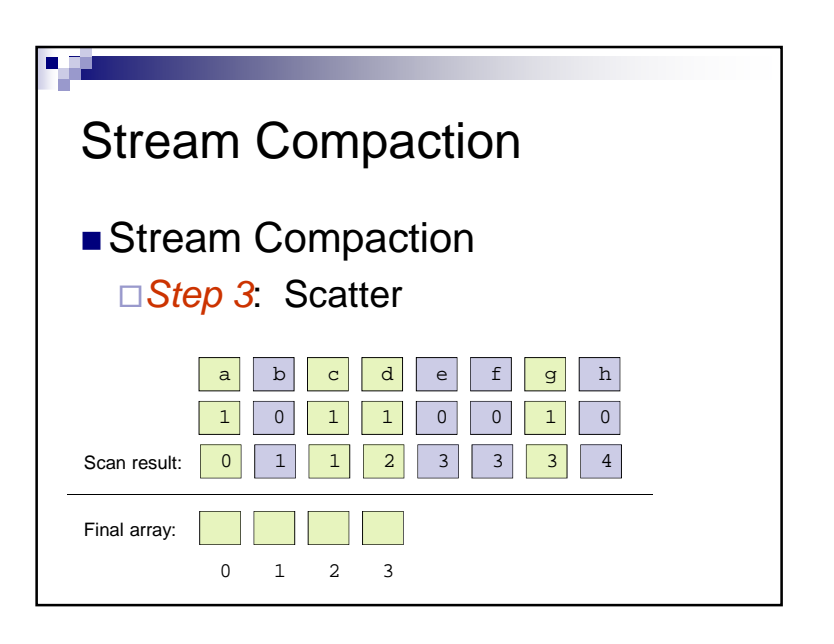

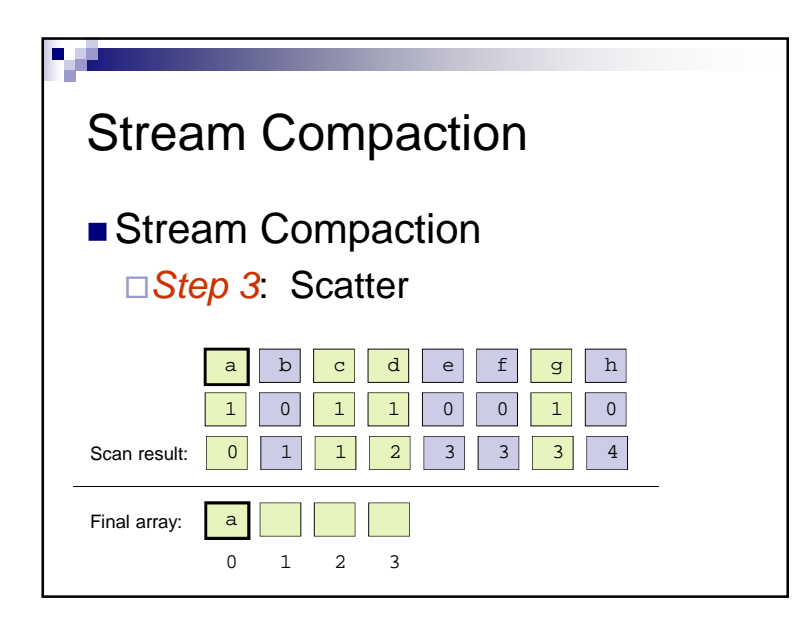

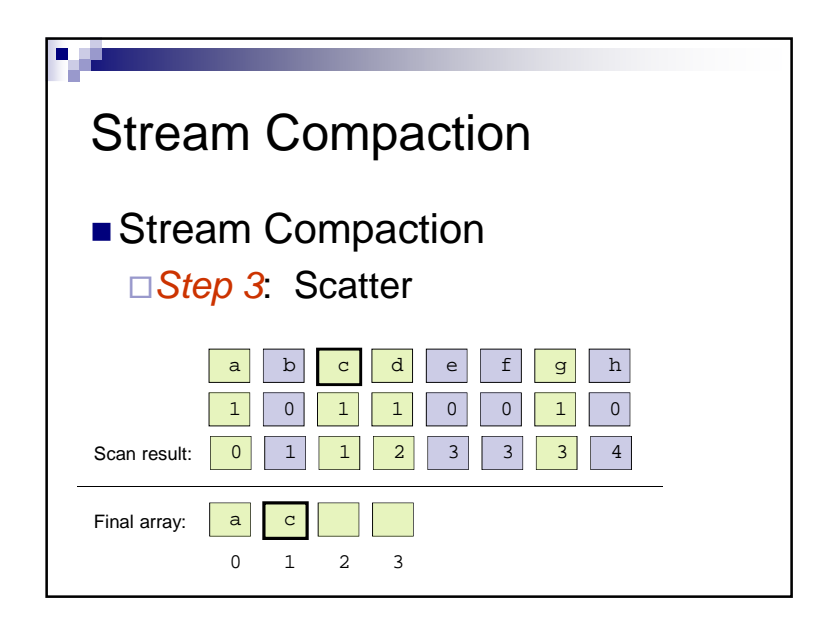

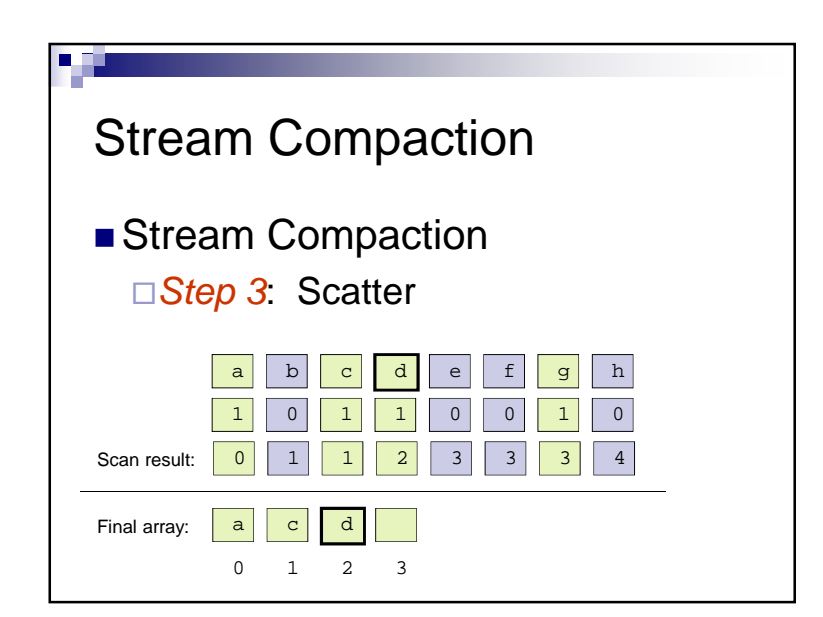

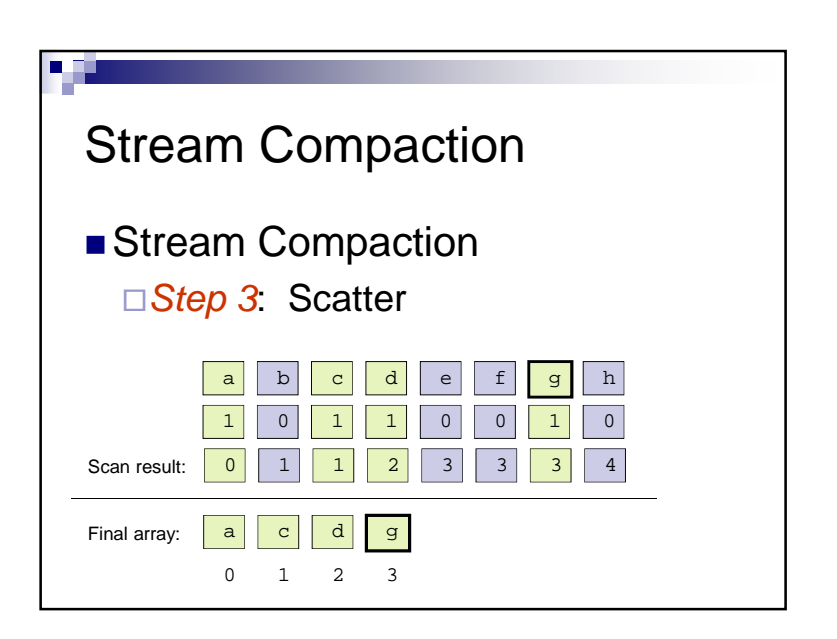

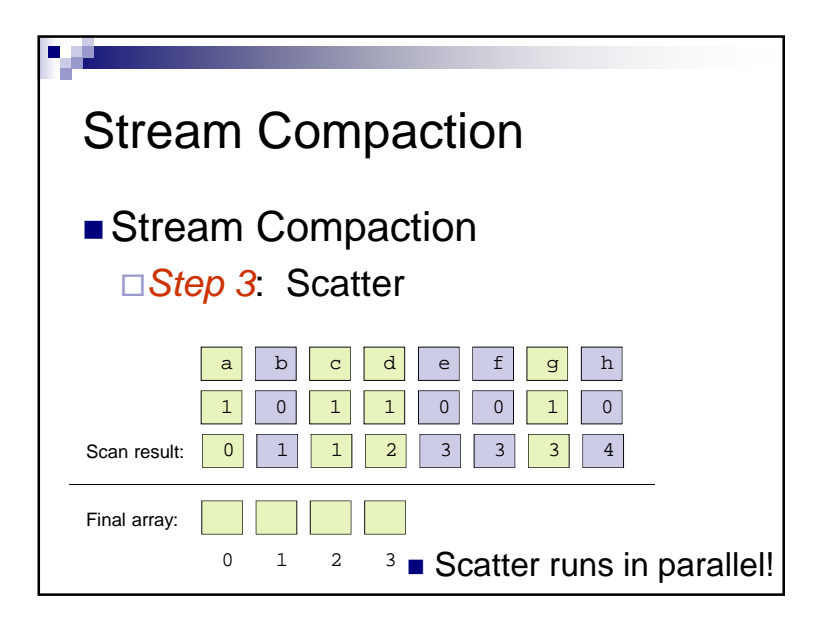

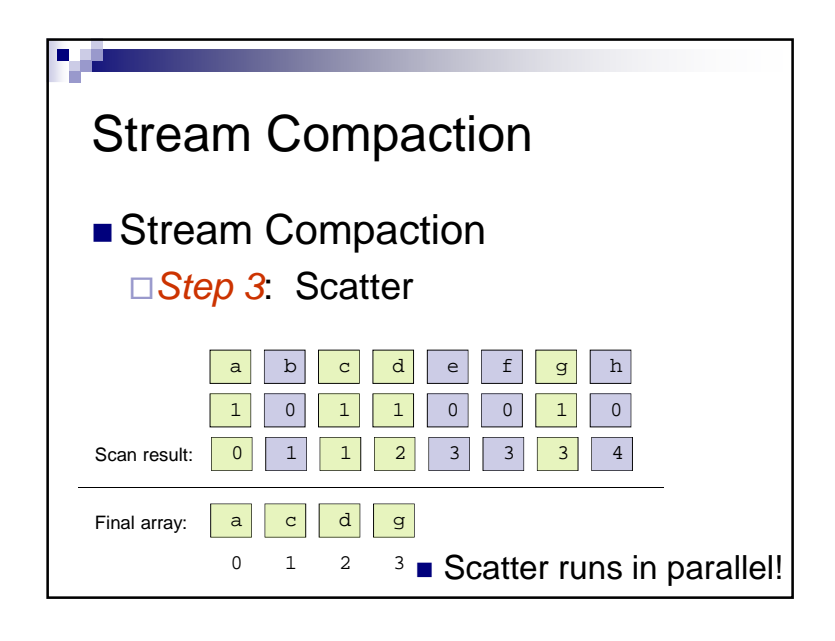

# Summed Area Table■ Summed Area Table (SAT): 2D table where each element stores the sum of all elements in an input image between the lower left corner and the entry location.

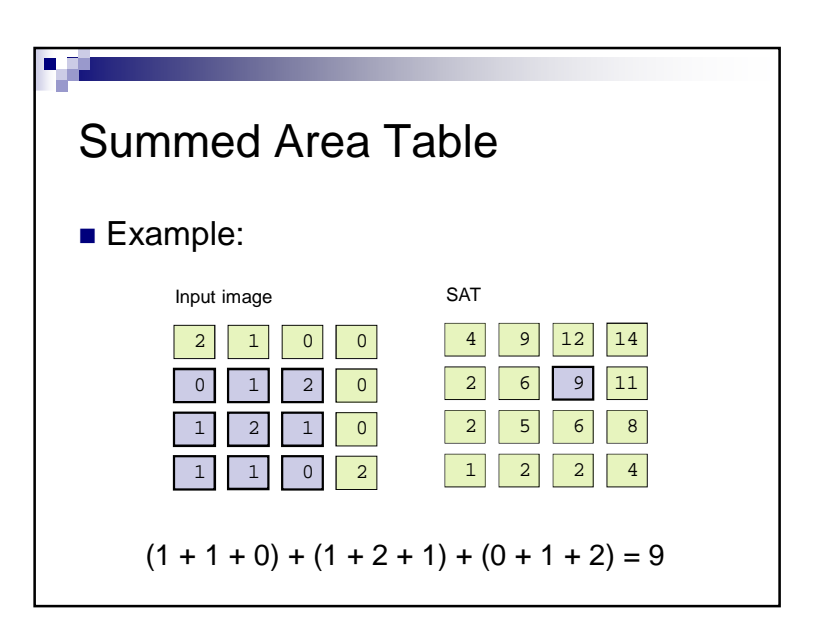

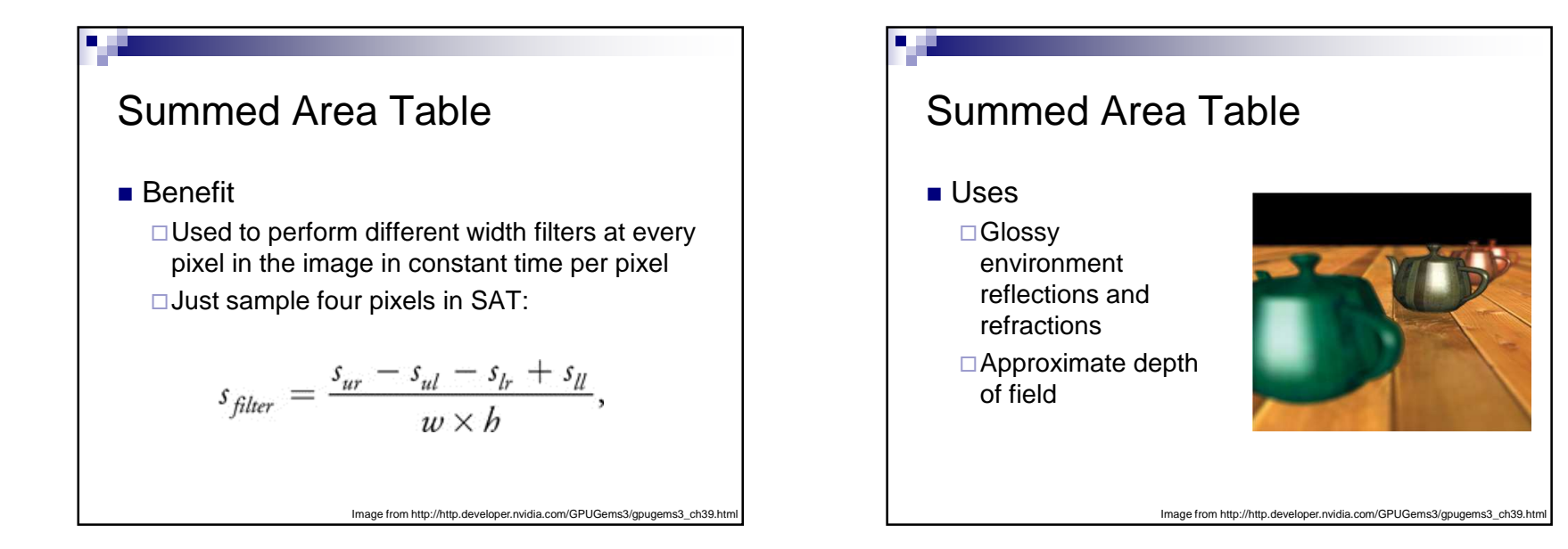

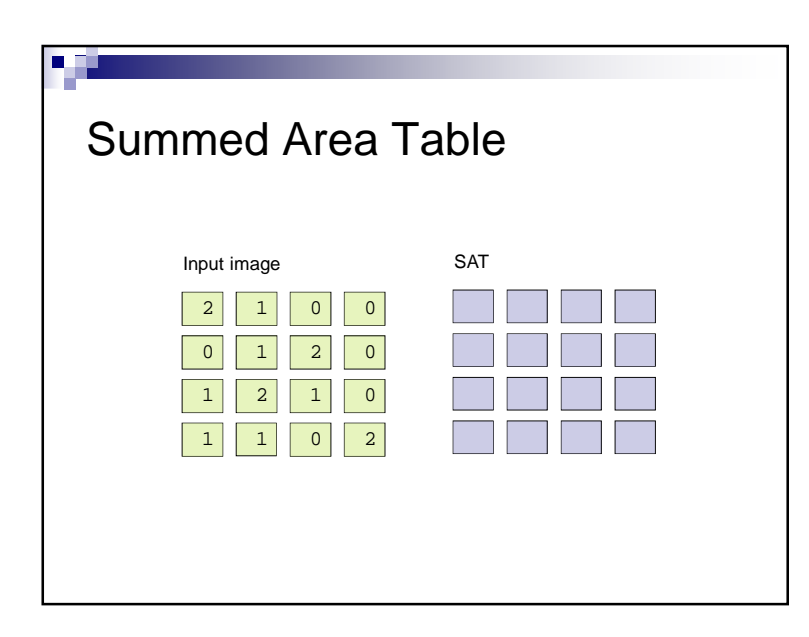

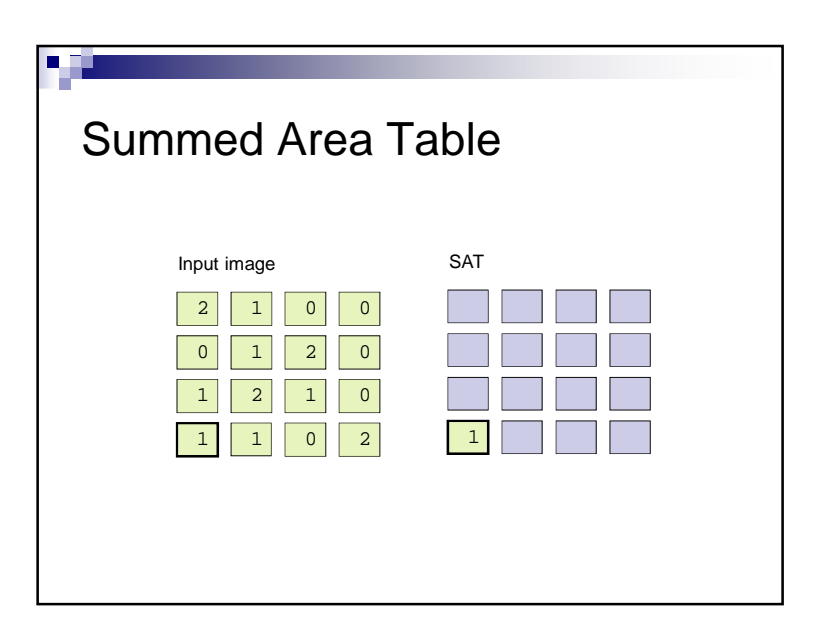

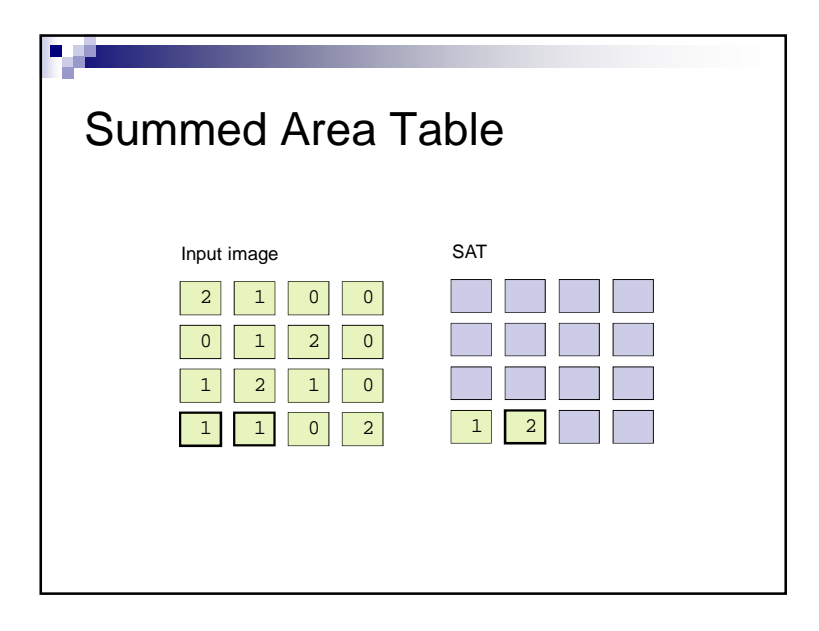

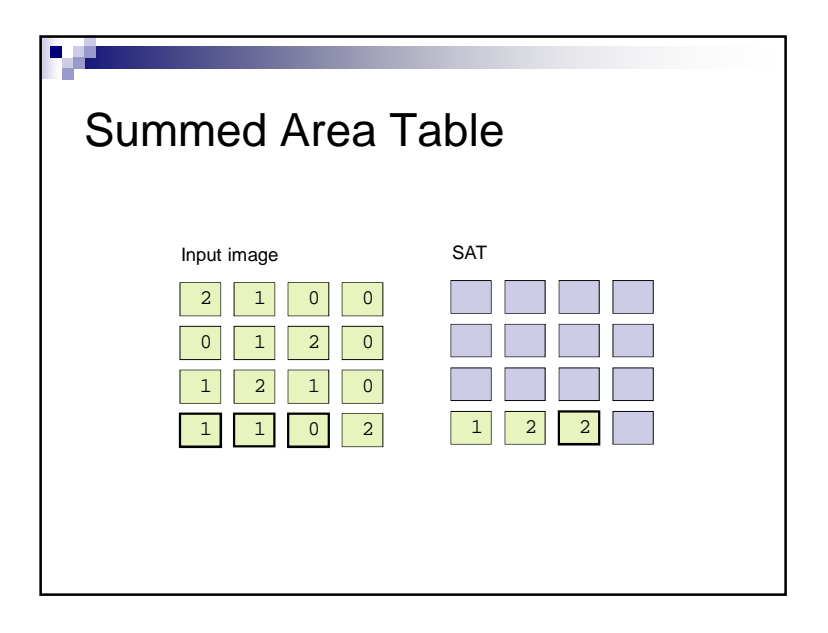

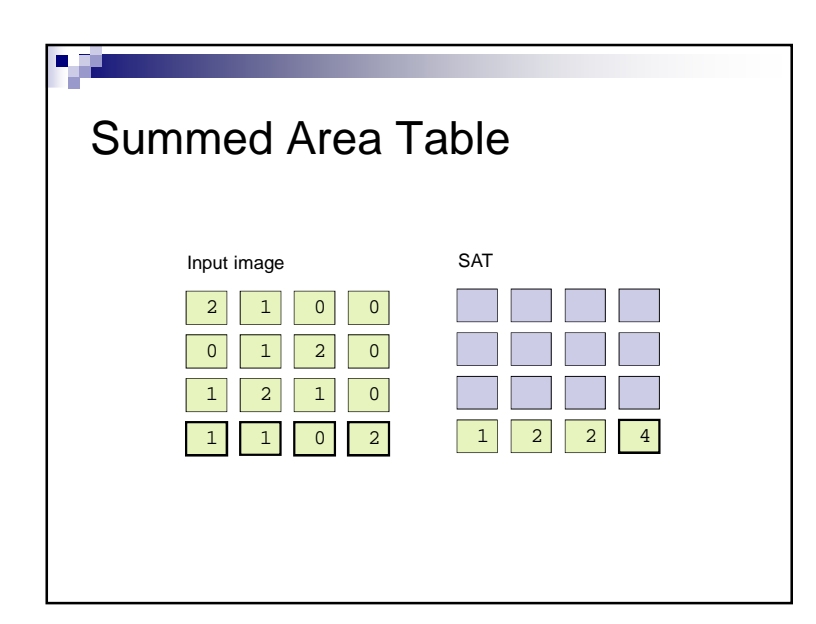

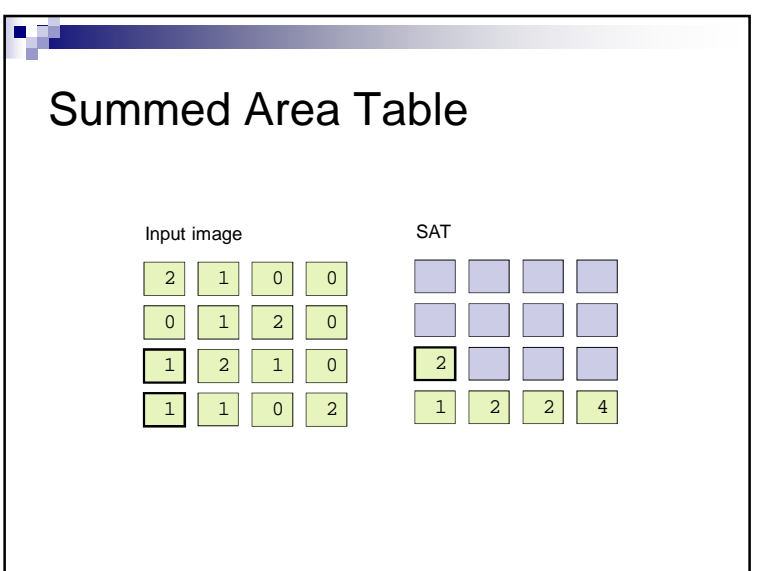

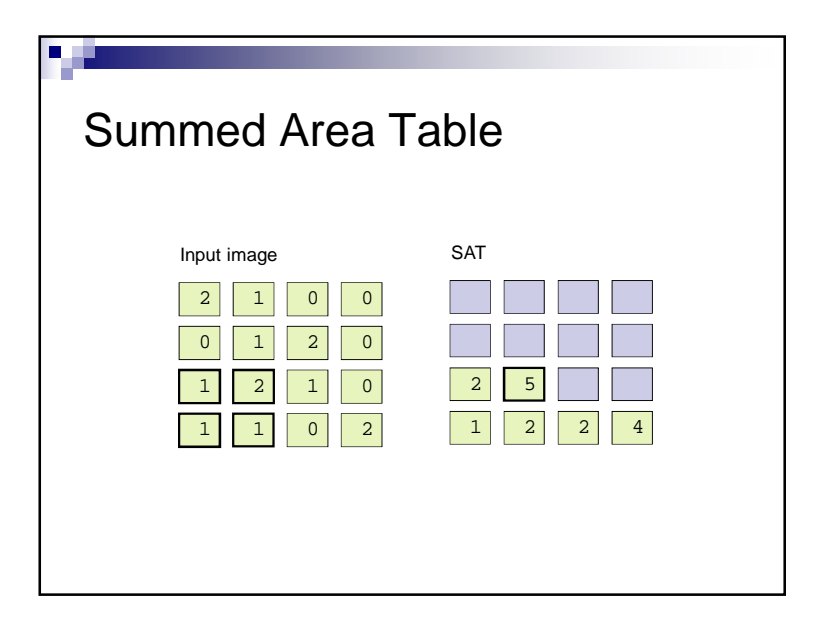

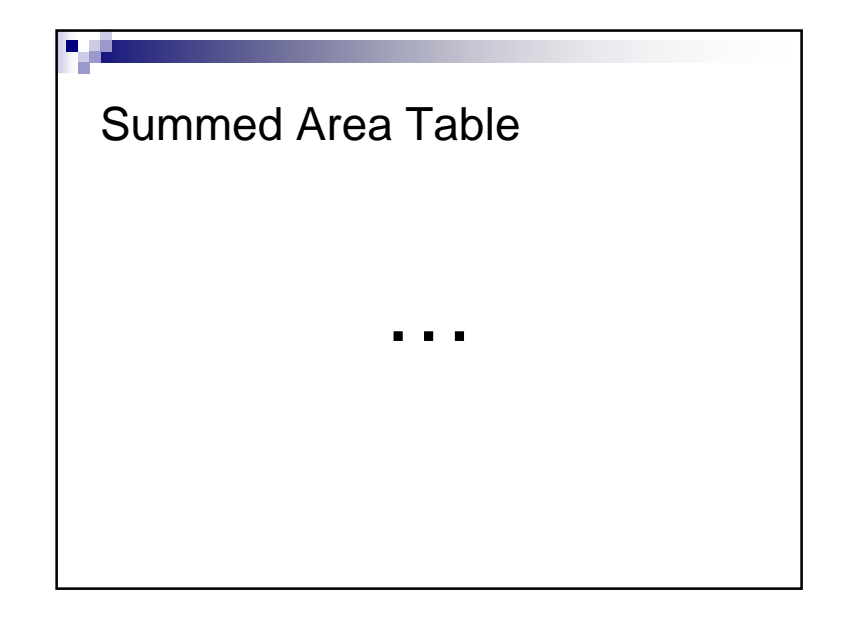

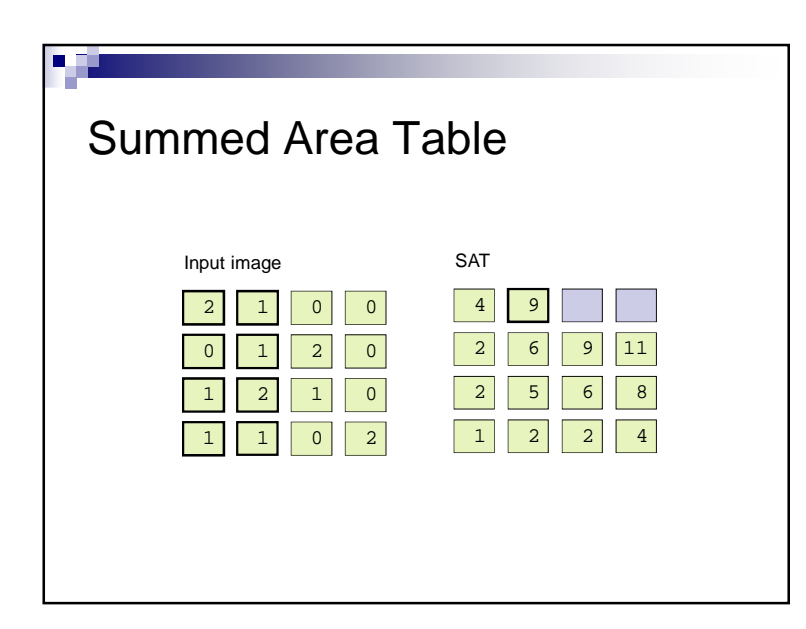

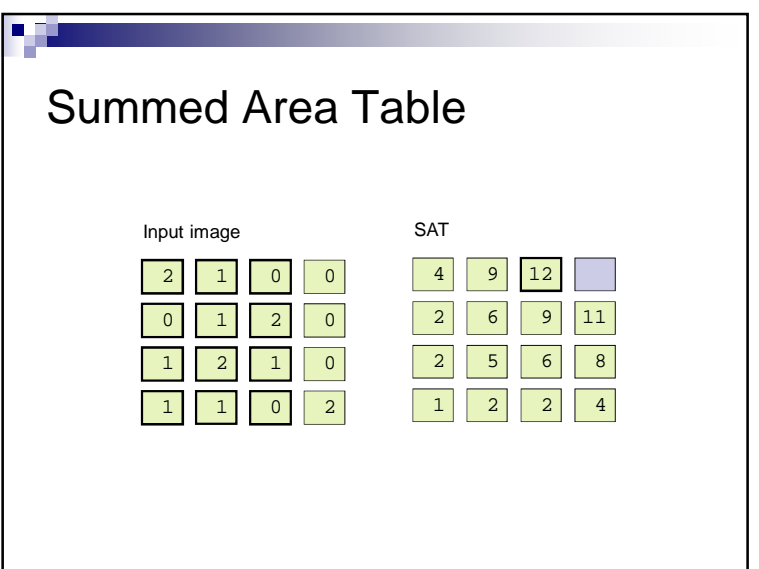

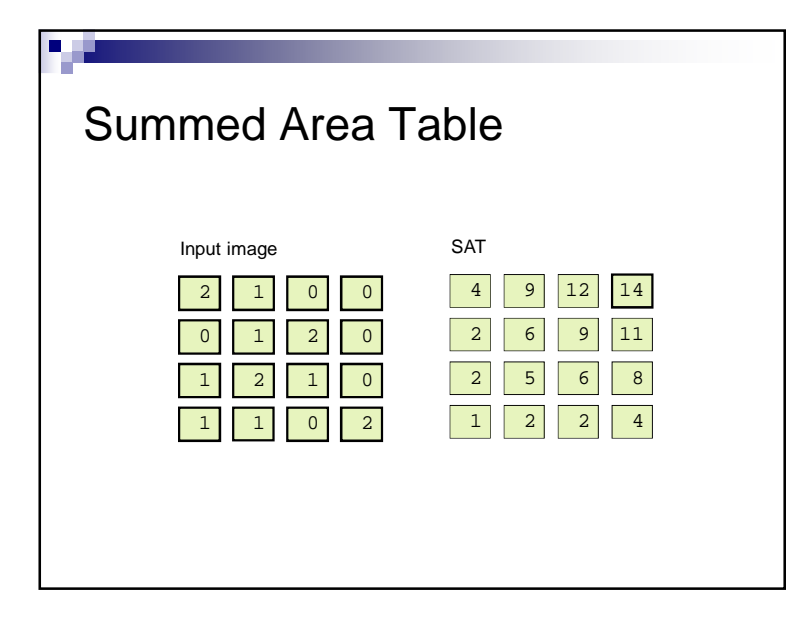

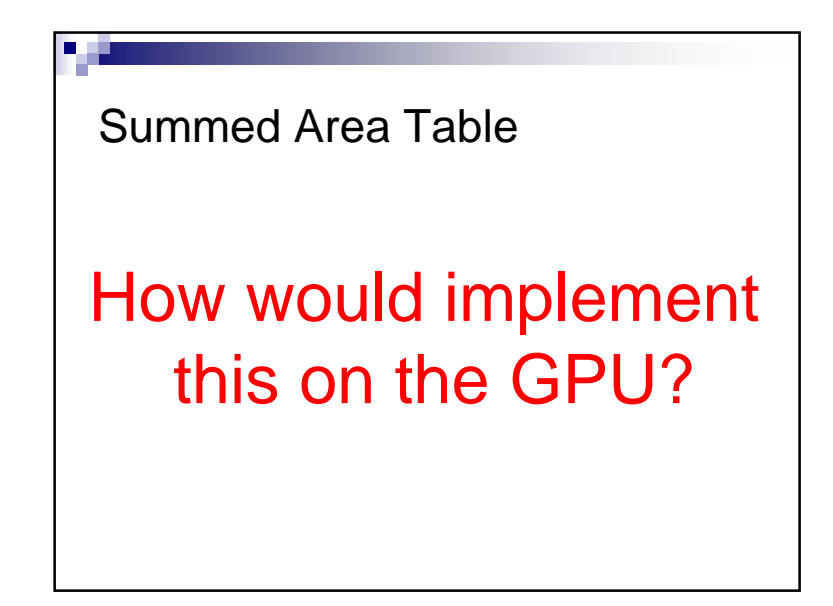

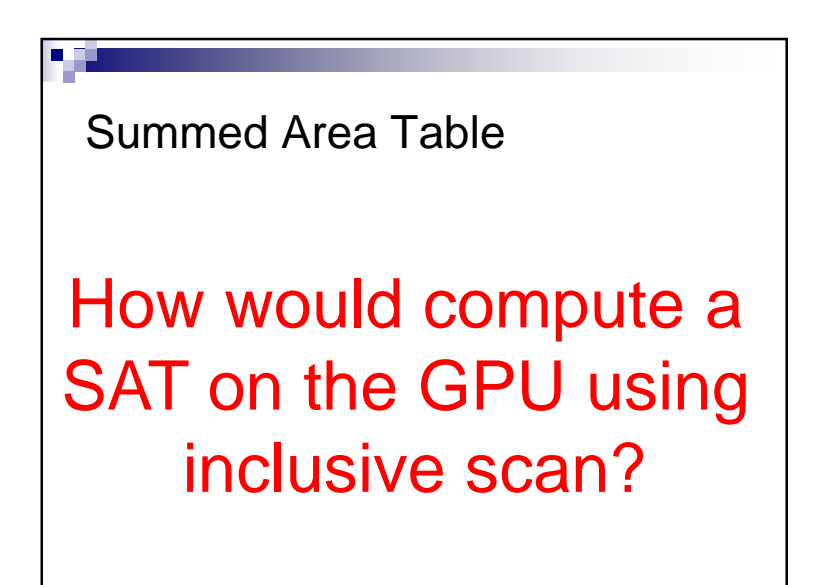

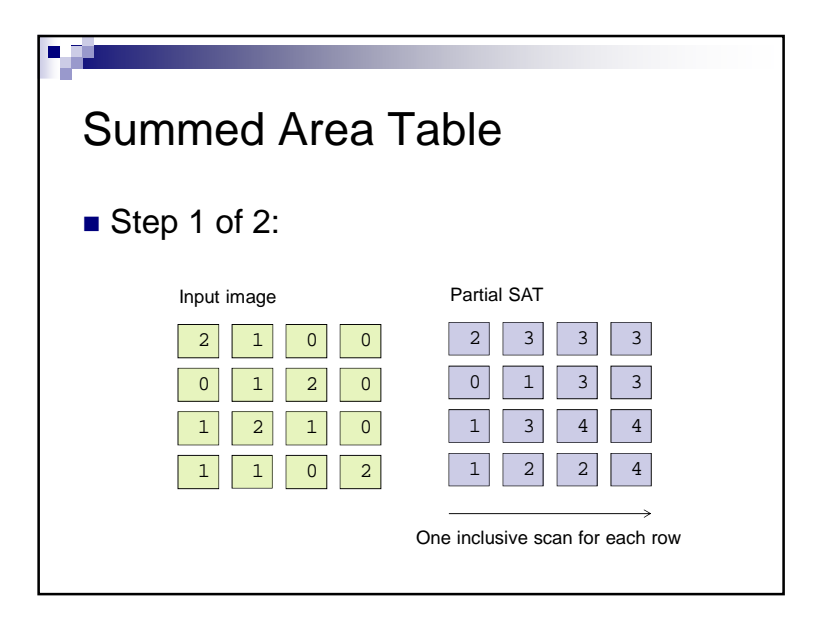

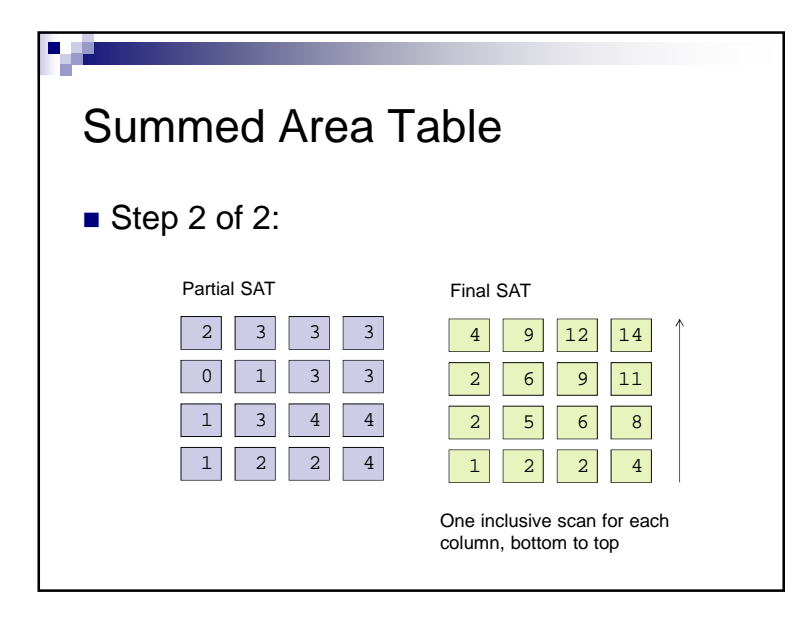

## Summary

- Parallel reductions and scan are building blocks for many algorithms
- An understanding of parallel programming and GPU architecture yields efficient GPU implementations